# NewsML NewsML-Toolkit XML Week 2002 6 13

XML

NewsML-WG

# NewsML-Toolkit

### NewsML-Toolkit (1)

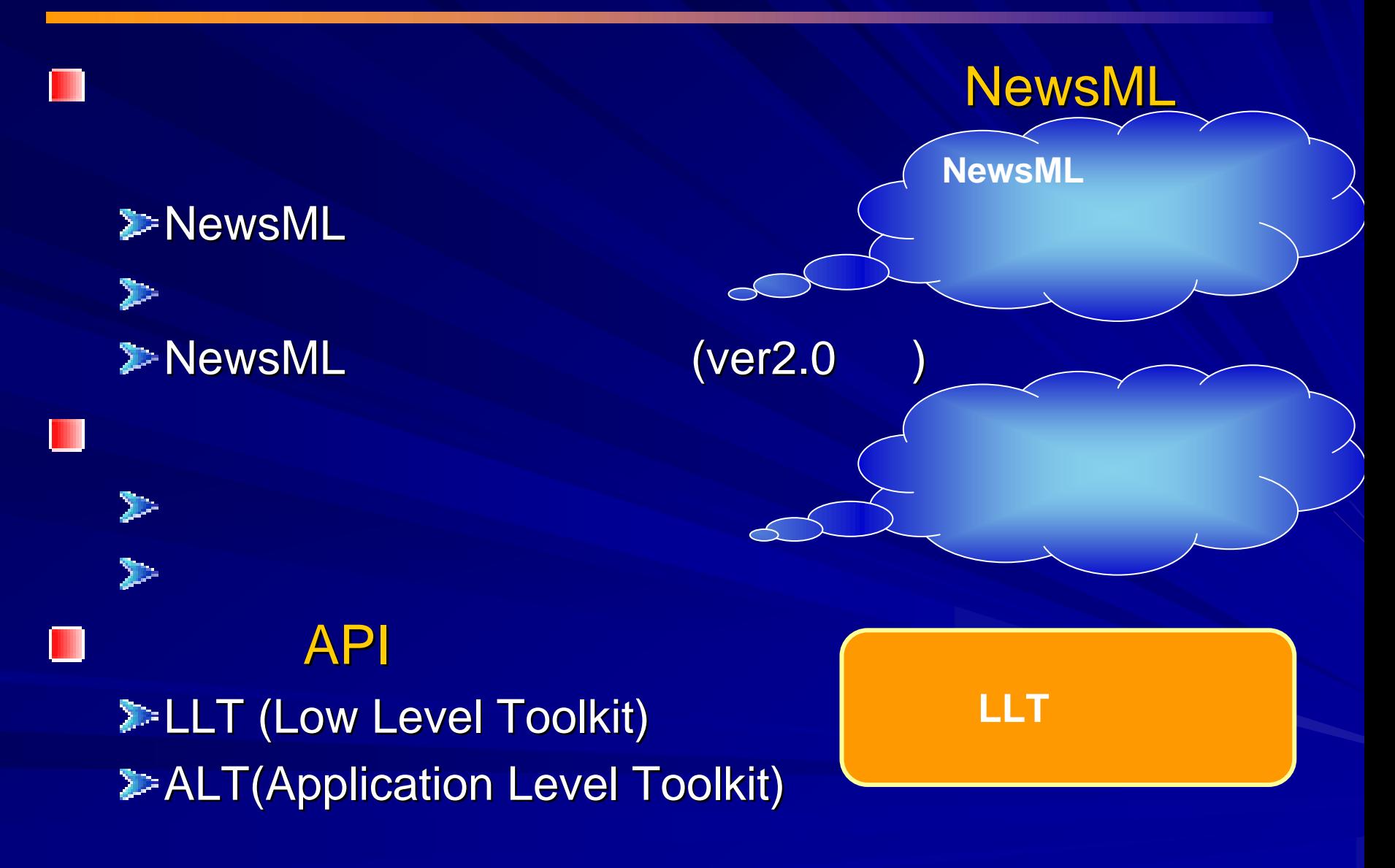

2002 6 13

## NewsML-Toolkit

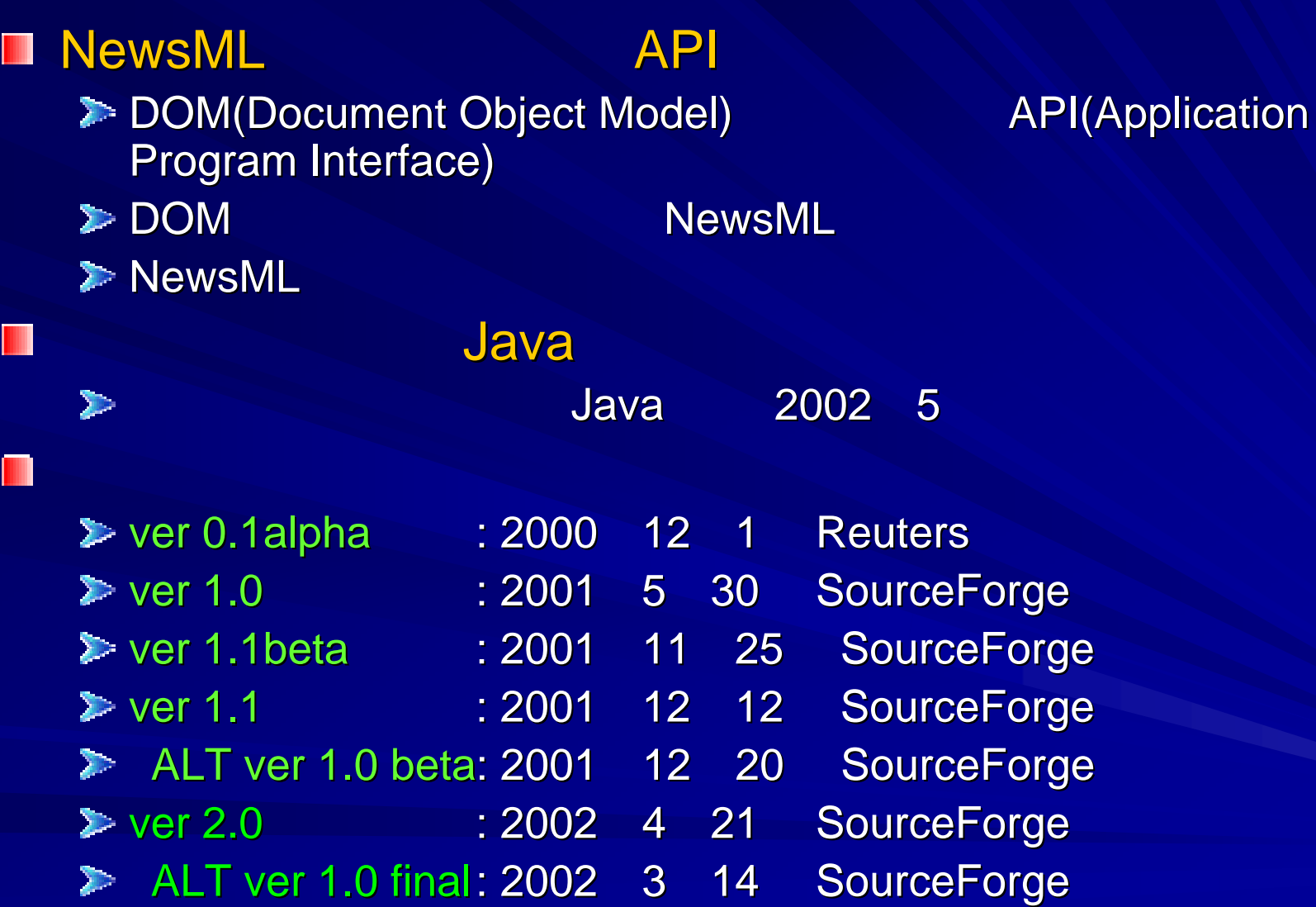

(2)

## NewsML-Toolkit

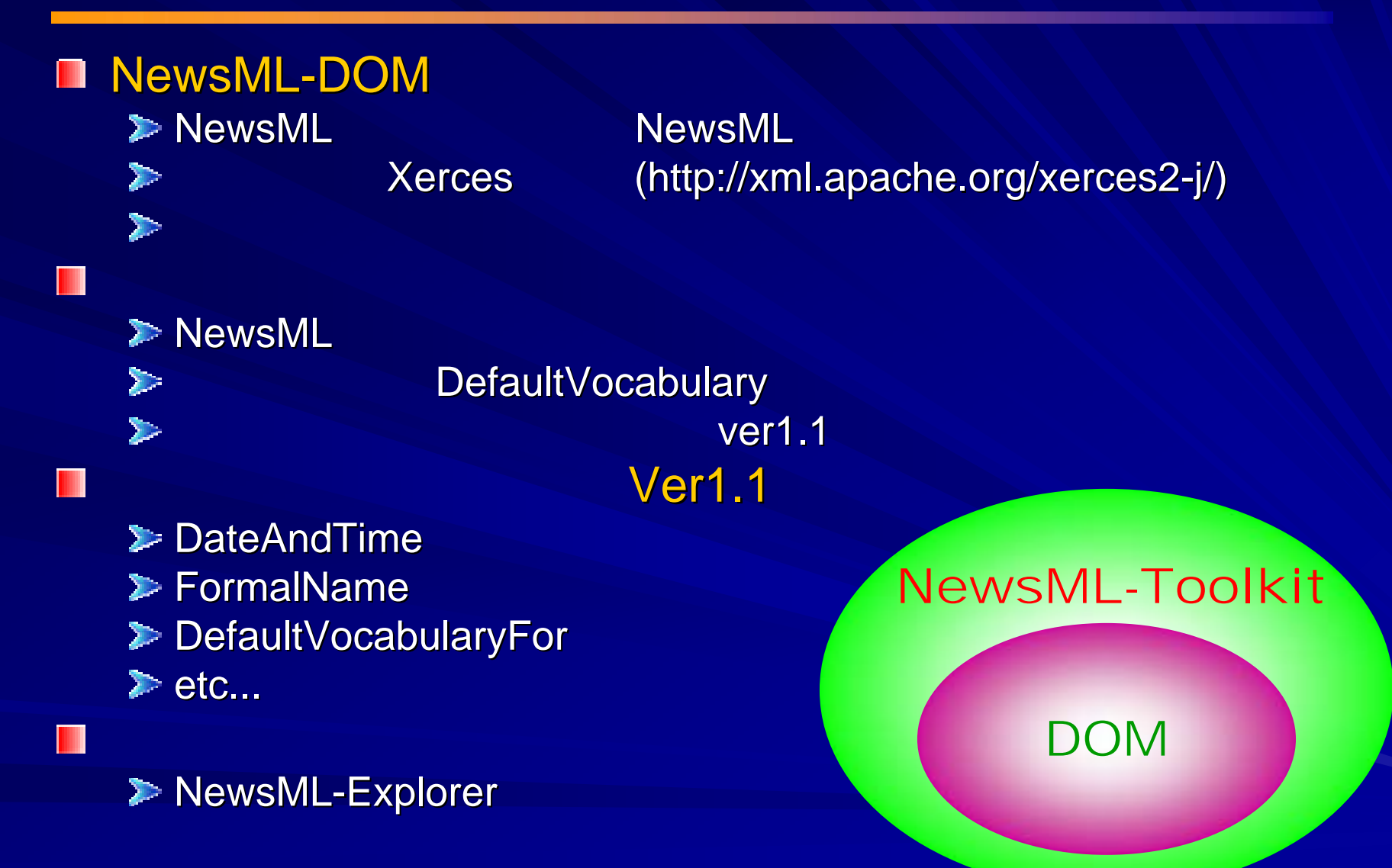

2002 6 13

**Reuters (http://www.reuters.co.uk/)** NewsML $WAVO (http://www.wavo.com/))$ XMLNews David Megginson (http://www.megginson.com/)  $\blacksquare$  SAX **NITF XMLNews N** W3C "XML Information Set Working Group"

## SourceForge

 $\blacksquare$  http://newsml-toolkit.sourceforge.net/

2002

## NewsML-Toolkit

## for NewsML-Toolkit Ver 1.0

 $\blacktriangleright$  JDK1.2 NewsML-Toolkit ver1.0 ([http://newsml-toolkit.sourceforge.net](http://newsml-toolkit.sourceforge.net/)/) **DOM Level2** XML

(Xerces(http://xml.apache.org/xerces-j/))

## for NewsML-Toolkit Ver 1.1 - Ver 2.0

 $\triangleright$  JDK1.2

▶ NewsML-Toolkit ver1.1 (http://newsml-toolkit.sourceforge.net/)

- **► DOM Level2** XML (Xerces(http://xml.apache.org/xerces-j/))
- SAXPath (<u>http://saxpath.sourceforge.net/</u>) event-based XPath<br>parsing
- Jaxen (<u>[http://jaxen.sourceforge.net](http://jaxen.sourceforge.net/)/</u>) Java XPath Engine based on SAXPath
- Gnu Regular Expression library<br>([http://](http://www.cacas.org/~wes/java/)www.cacas.org/~wes/java/)
- $\triangleright$  for unittest: JUnit ([http://www.junit.org](http://www.junit.org/)/)
- $\blacktriangleright$  for building: Ant ([http://jakarta.apache.org](http://jakarta.apache.org/ant/)/ant/)

2002 6 13

## NewsML-Toolkit

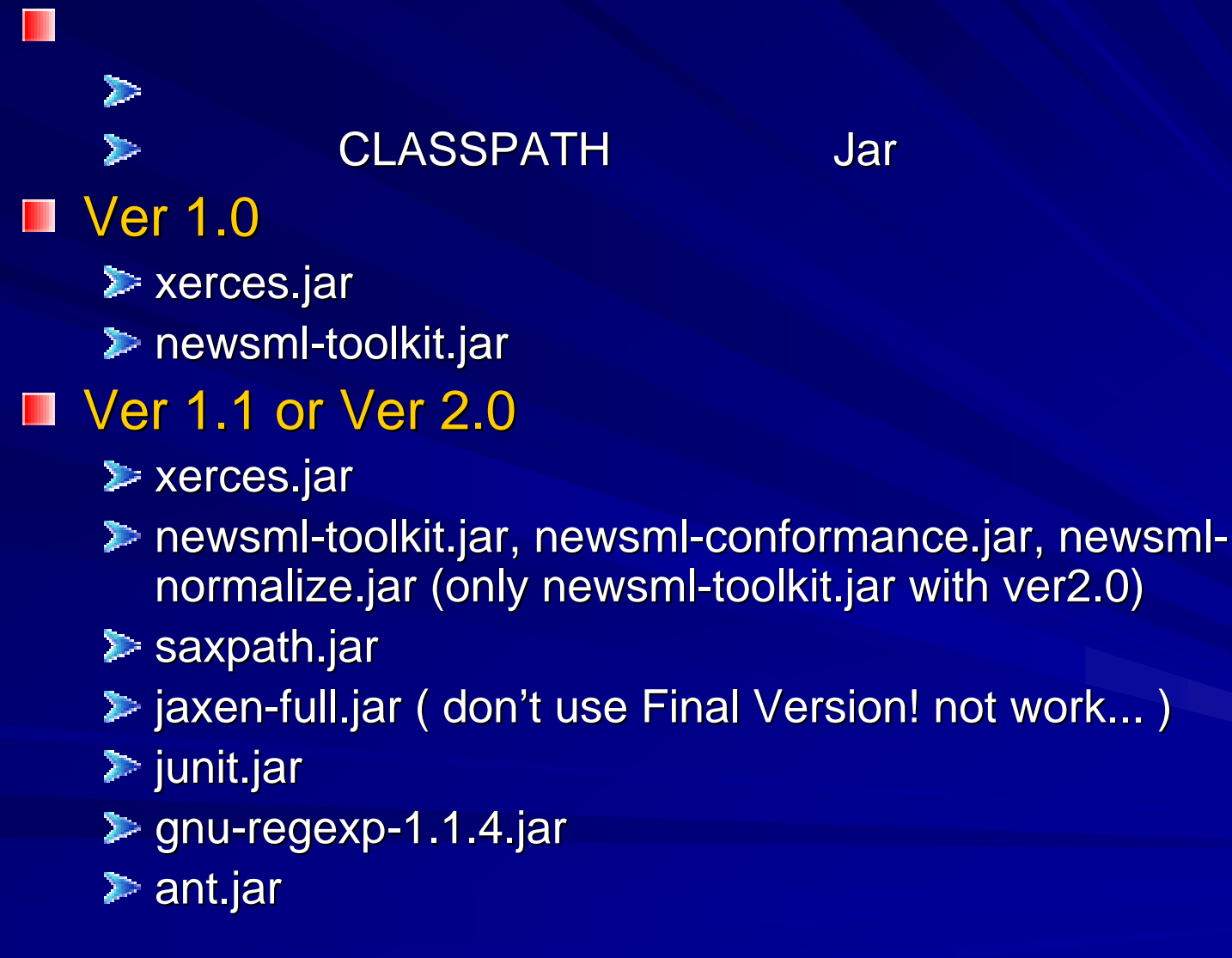

2002 6 13

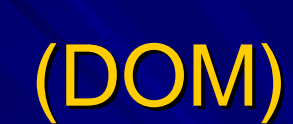

(1)

**File file = new File( "kiji-sample.xml" );**

**DocumentBuilderFactory factory =** 

**DocumentBuilderFactory.newInstance();**

(NTK)

**DocumentBuilder builder = factory.newDocumentBuilder();**

**Document doc = builder.parse( file );**

**DOMNewsMLFactory factory = new DOMNewsMLFactory(); NewsML newsML = factory.createNewsML( "kiji-sample.xml" );**

2002 6 13

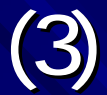

## **NewsML**

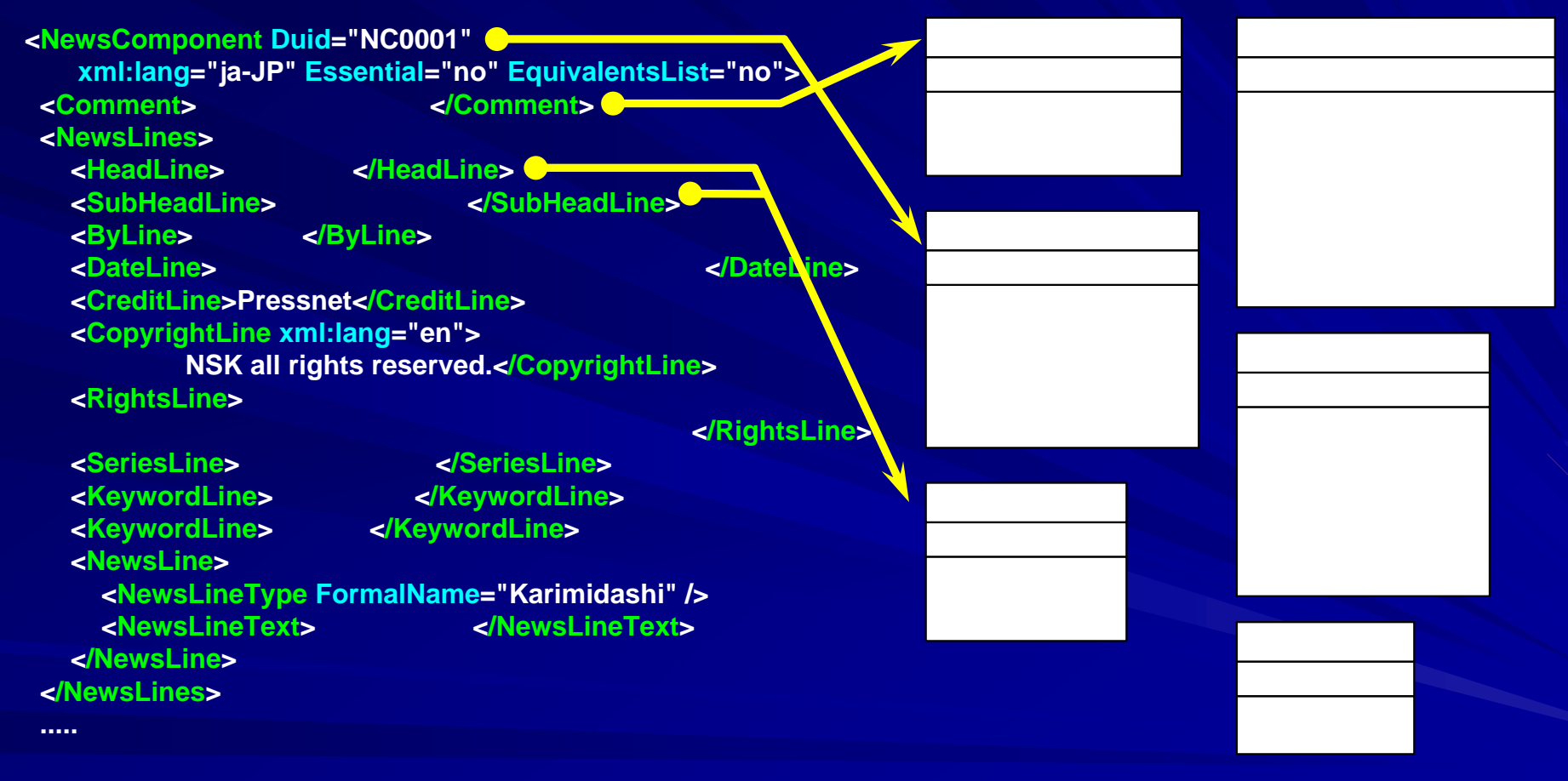

# (4)

### **<Metadata><MetadataType FormalName="NskAreaInformation"/> <Property FormalName="NskRelevantArea"> <Property FormalName="NskCountry" Value="JPN"/> <Property FormalName="NskJpnAreaCode" Value="15201"/> </Property> <Property FormalName="NskRelevantArea"> <Property FormalName="NskCountry" Value="KOR"/> </Property> <Property FormalName="NskRelevantArea"> <Property FormalName="NskCountry" Value="CMR"/> </Property> <Property FormalName="NskOriginatedArea"> <Property FormalName="NskCountry" Value="JPN"/> <Property FormalName="NskJpnAreaCode" Value="15201"/> <Property FormalName="NskLocation" Value=" </Property> </Metadata>Metadata**

### **NewsML / NewsItem / NewsComponent / Metadata**

2002 6 13

6 13 Copyright (c) NEC Corporation 2002 / Copyright (c) XML 2002

# (5)

### DOM

```
// エレメントのタグ名でノードリストを取得するNodeList loList =
doc.getElementsByTagName("Property");
```
**//** 取得したノードリストは、階層を問わず、**Property**

### **//** 持っている。一覧表示してみる。

**for ( int i = 0 ; i < loList.getLength() ; i++ ) { Element loElm = (Element)( loList.item(i) ); System.out.println( "Property[" + i + "]: FormalName <sup>=</sup>" <sup>+</sup>loElm.getAttribute("FormalName") + " :** 

**Value = " +loElm.getAttribute("Value") );**

**}**

```
Property[0]: FormalName = NskRelevantArea : Value =
Property[1]: FormalName = NskCountry : Value = JPN
Property[2]: FormalName = NskJpnAreaCode : Value = 15201
Property[3]: FormalName = NskRelevantArea : Value =
Property[4]: FormalName = NskCountry : Value = KOR
Property[5]: FormalName = NskRelevantArea : Value =
Property[6]: FormalName = NskCountry : Value = CMR
Property[7]: FormalName = NskOriginatedArea : Value =
Property[8]: FormalName = NskCountry : Value = JPN
Property[9]: FormalName = NskJpnAreaCode : Value = 15201
Property[10]: FormalName = NskLocation : Value =
```
### Management of the contract of the contract of the contract of the contract of the contract of the contract of

**NewsMLSession session = newsML.getSession();**

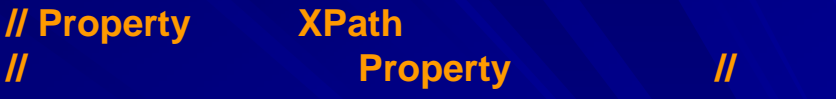

**BaseNode[] baseNodes <sup>=</sup> session.getNodesByXPath( (BaseNode)aoNew sML, "//Property" );**

```
// 取得したProperty要素を一覧表示してみます
Property prop = null;
for ( int i = 0 ; i < baseNodes.length; i++ ) {
  prop = (Property)baseNodes[i];
  System.out.println("Property[" + i + "]: 
FormalName =" +prop.getName() + " : Value = " +
prop.getValue() );
}
```
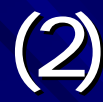

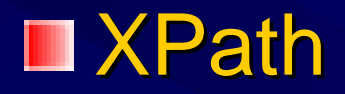

# (ver1.1

### **BaseNode baseNode <sup>=</sup>**

**session.getNodeByXPath( newsML,** 

**"//Property[@FormalName=¥"NskOriginatedArea¥"]/Property[@FormalNa**

**me=¥"NskJpnAreaCode¥"]" );**

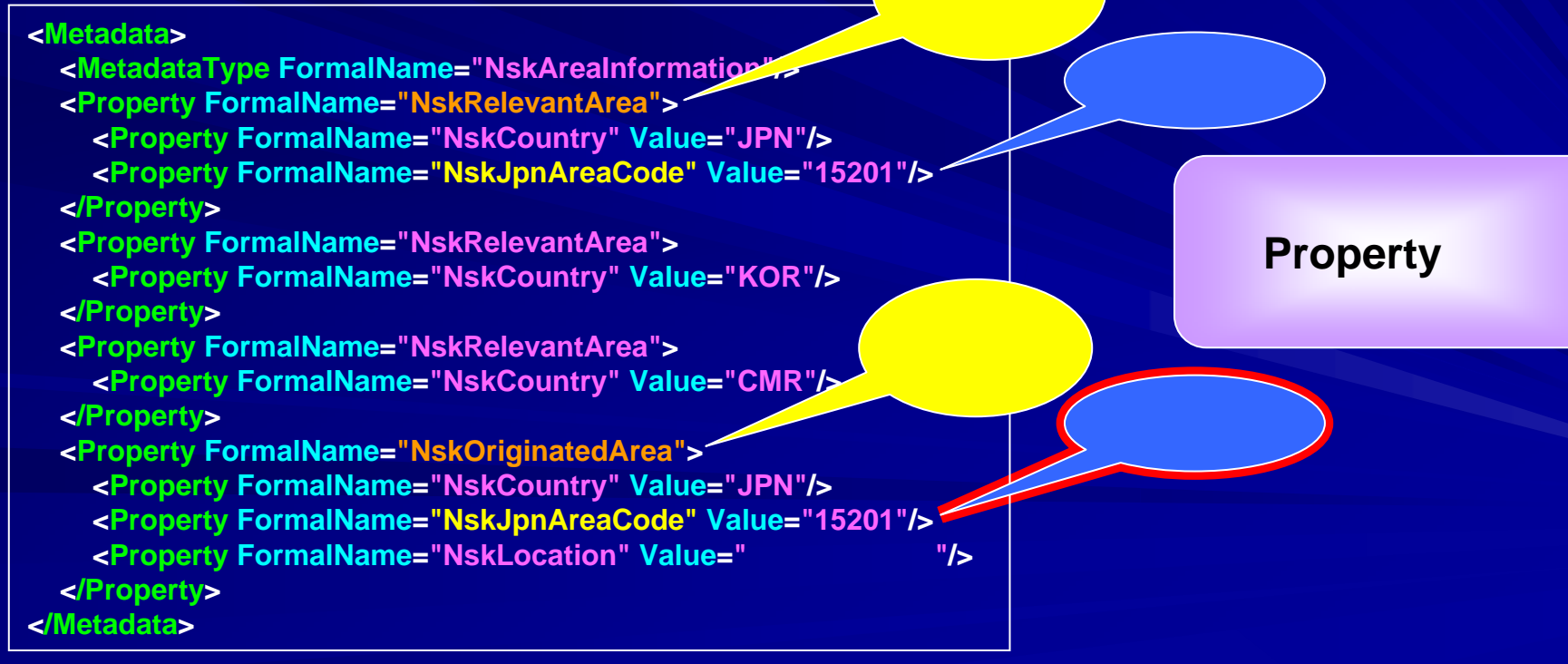

for the Gopyright (c) NEC Corporation 2002 / Copyright (c) XML 2002 13

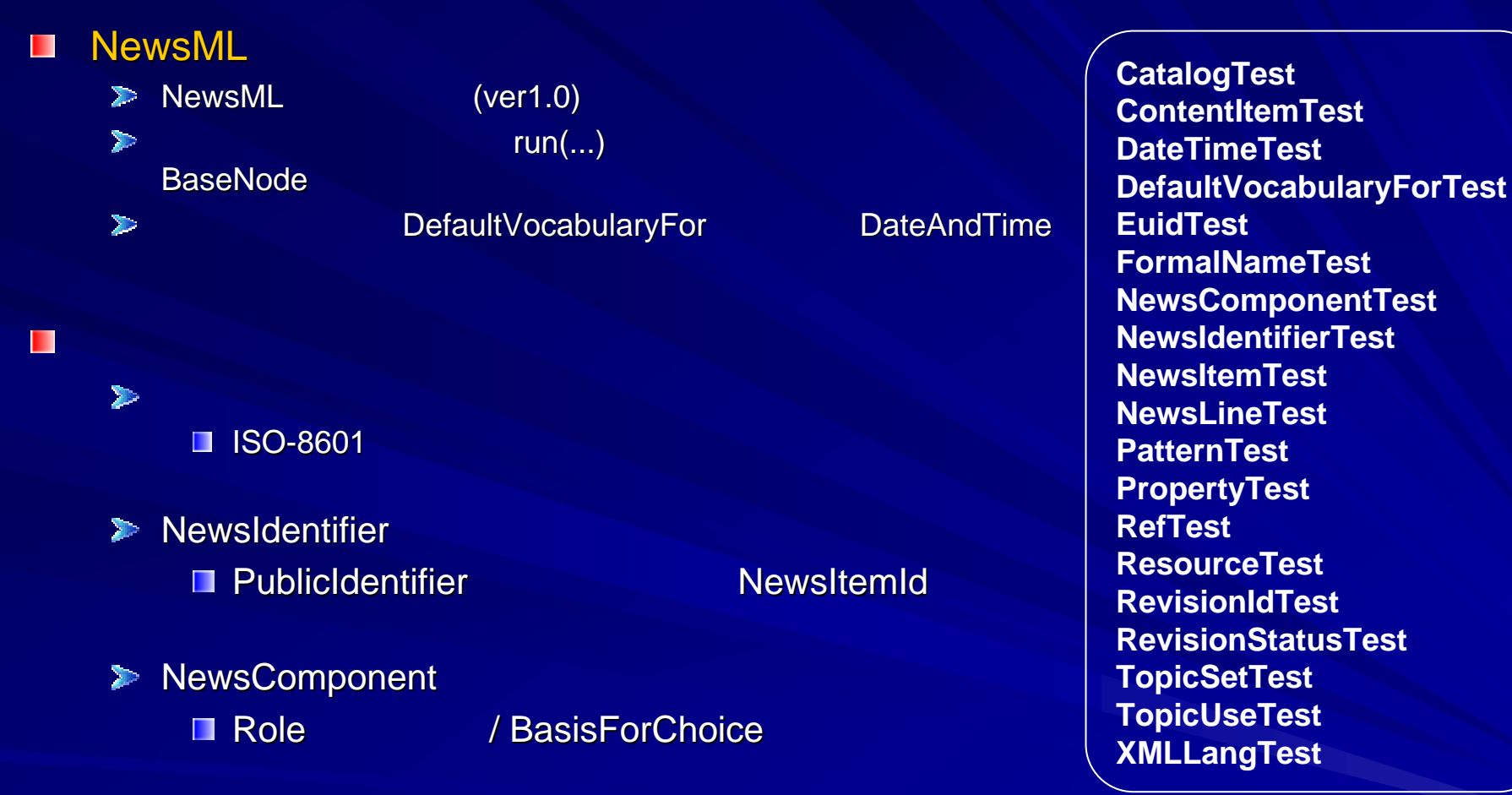

NewsMLTestManager

2002 6 13

П

Copyright (c) NEC Corporation 2002 / Copyright (c) XML 2002 2002 14

## NewsML-Checker

**N** XSLT NewsML IPTC  $\triangleright$  XML

## NewsML

### **http://www.iptc.org/site/NewsML/NewsMLConformance.zip**

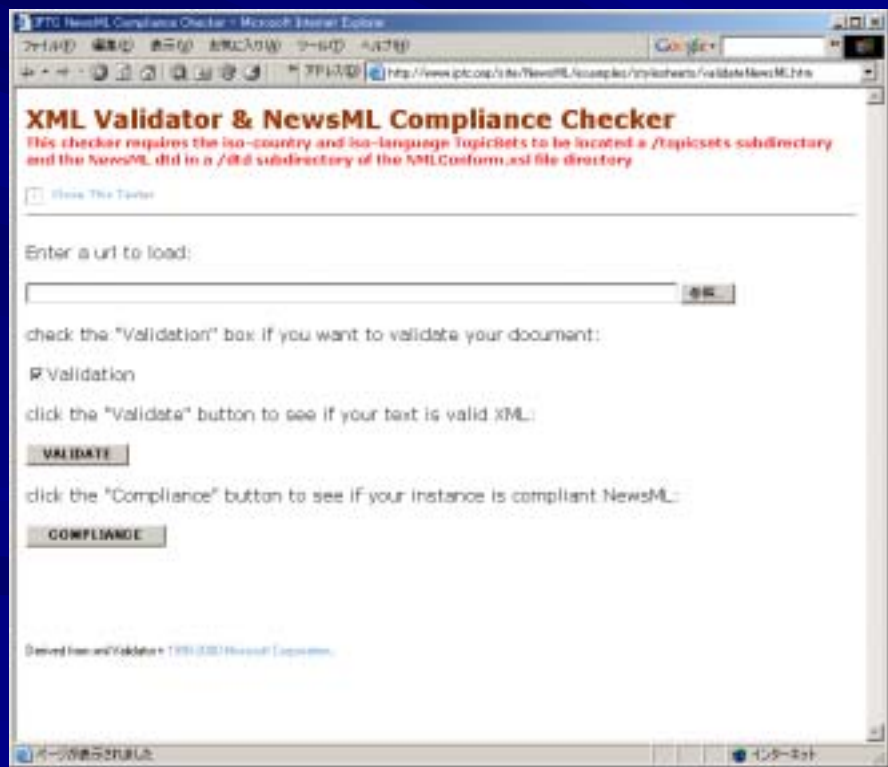

2002 6 13

Copyright (c) NEC Corporation 2002 / Copyright (c) XML 2002 / 2002

## NewsML-Toolkit

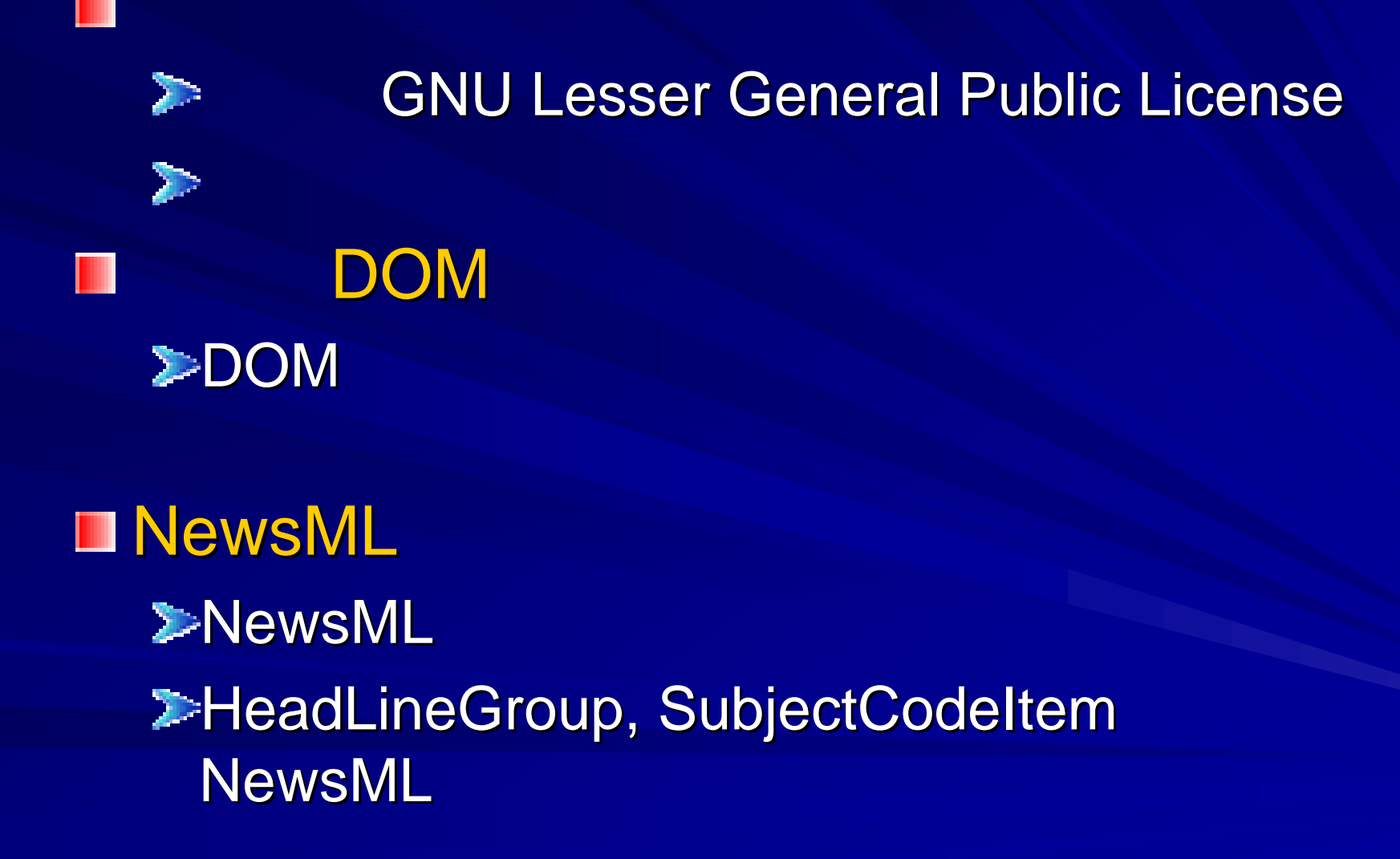

2002

## NewsML-Toolkit

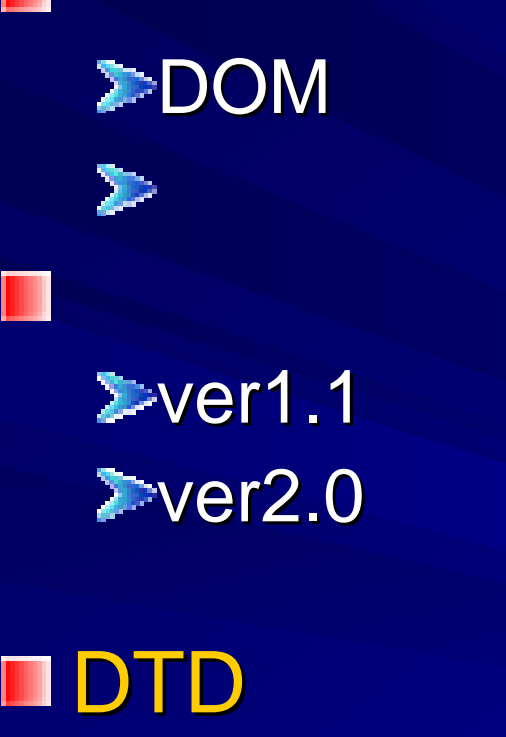

# NewsMLv1.0.dtd DTD

2002 6 13

Copyright (c) NEC Corporation 2002 / Copyright (c) XML 2002 / 2002

## Toolkit

NewsML-Toolkit

西向区 m:M.-Toolch Demogasoroumple.cnl 編集 ヘレプ コマイル **DERXBBT** L-<1/18ampleA-20020214mews-eslogazo-sample.org 网络队 www.thi Datatedline Publicidentiter DatastVocabularyha Providerid pressnetor.jp Dateld 21010612 Newsflemid photo223456 RevisionId: PreviousRevision 0 Update N Publicidentifier | reserve tr jp 20110603 photo323456 1 CHECKI Newsloomfo要素は関会しています **NEC** News18, Textil Domi  $0.97$ 開じる powered by News ML-Suphit 2.0

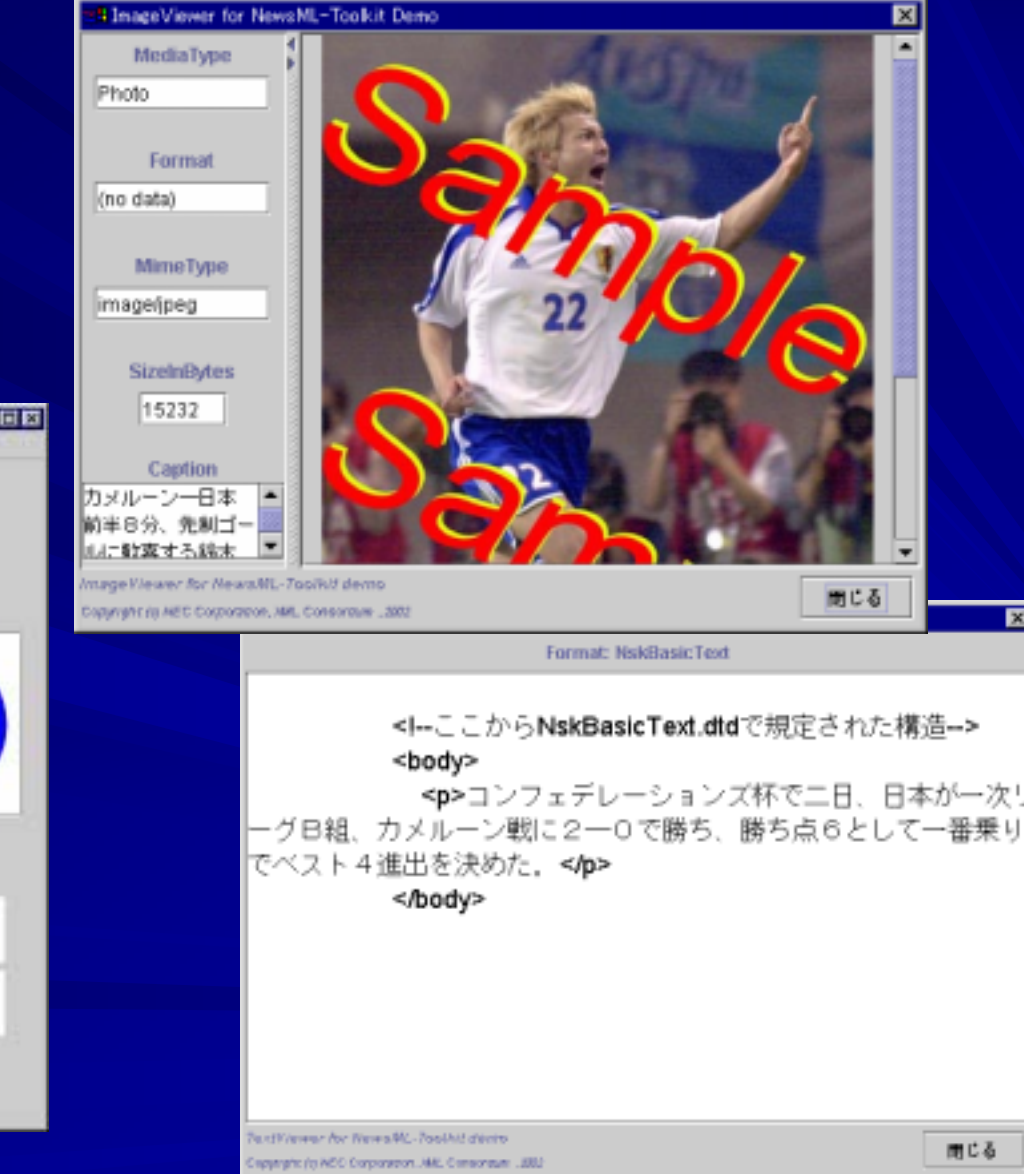

2002 6 13

Copyright (c) NEC Corporation 2002 / Copyright (c) XML 2002 / 2002

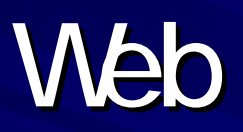

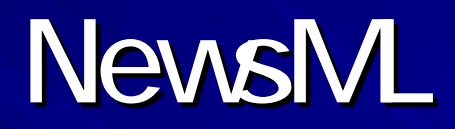

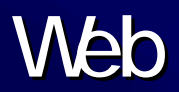

## NewsML-WG

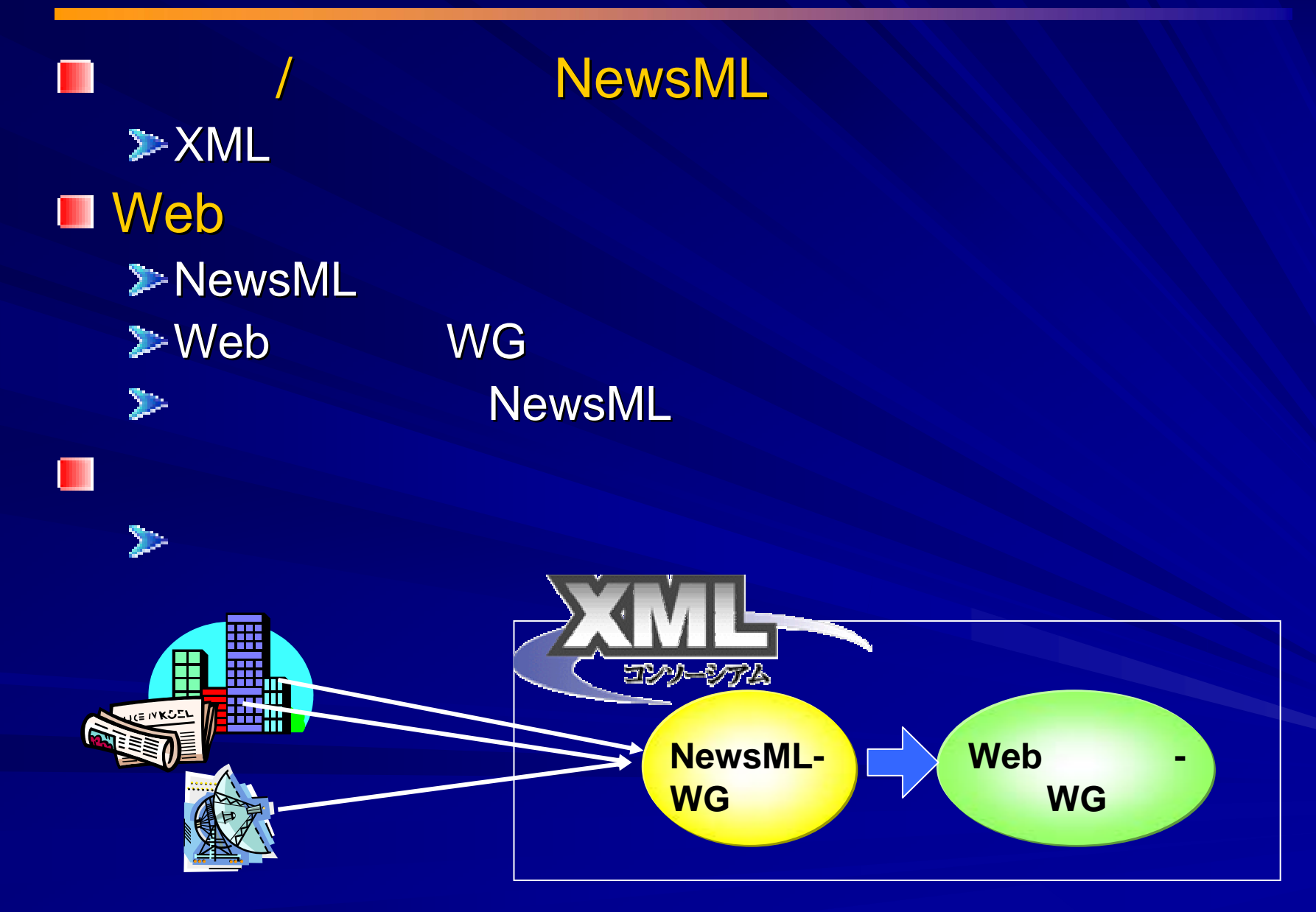

Copyright (c) NEC Corporation 2002 / Copyright (c) XML 2002 / 2002 / 2002

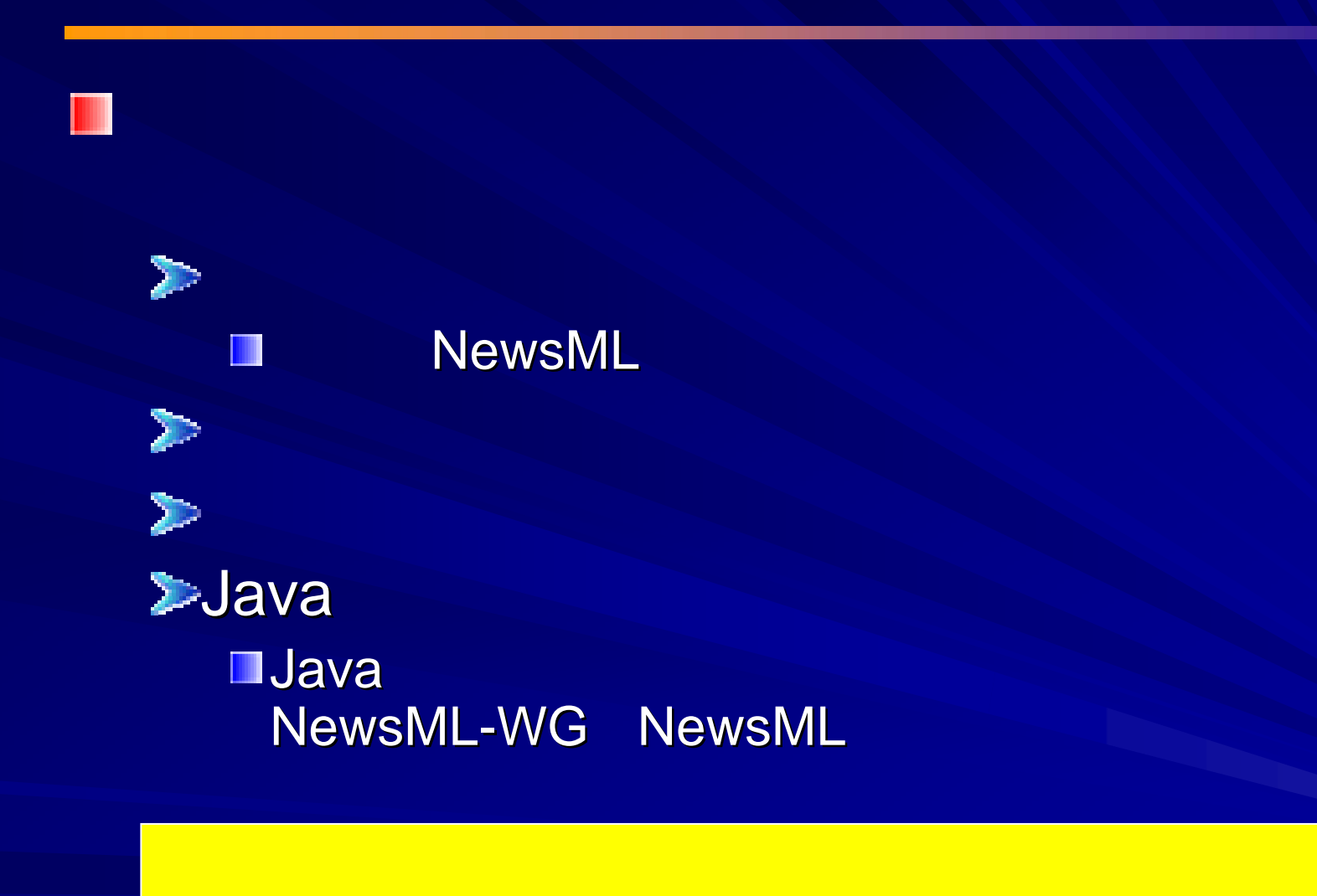

2002 6 13

6 13 Copyright (c) NEC Corporation 2002 / Copyright (c) XML 2002 2002

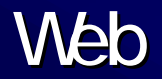

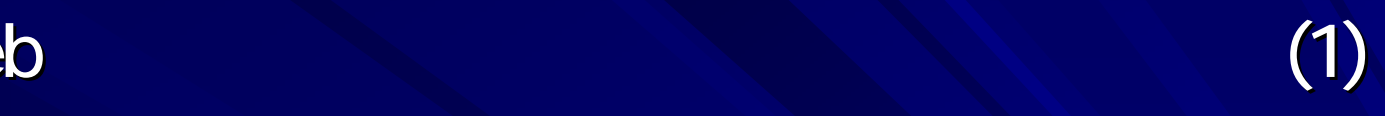

## ■ NewsService

**<NewsEnvelope>**

**<SentFrom>**

**<Party Scheme="NskTiffServiceId" FormalName="YOMIURI"/>**

**</SentFrom>**

**<DateAndTime>20020329T033300+0900</DateAndTime>**

**<NewsService Scheme="XmlConsNewsService"**

**FormalName="XMLConsYomiuri"/>**

**<NewsProduct Scheme="NskNewsProduct"**

**FormalName="NskNewsML:1"/>**

**</NewsEnvelope>**

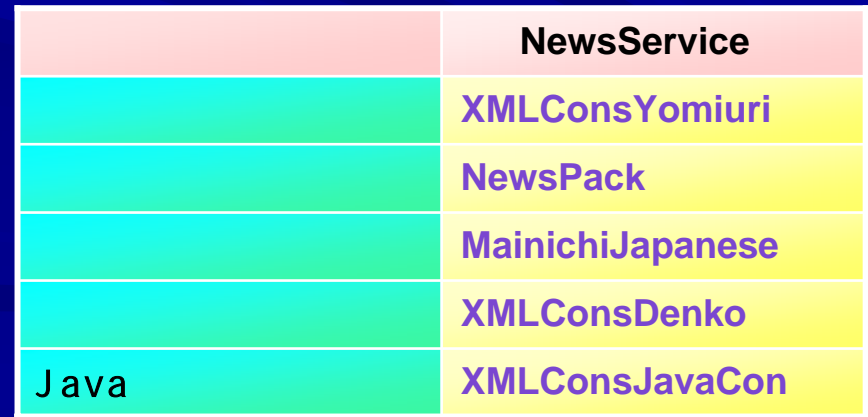

**Web** 

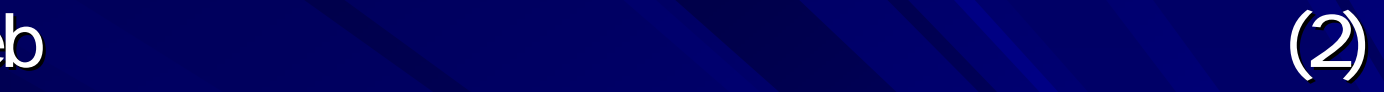

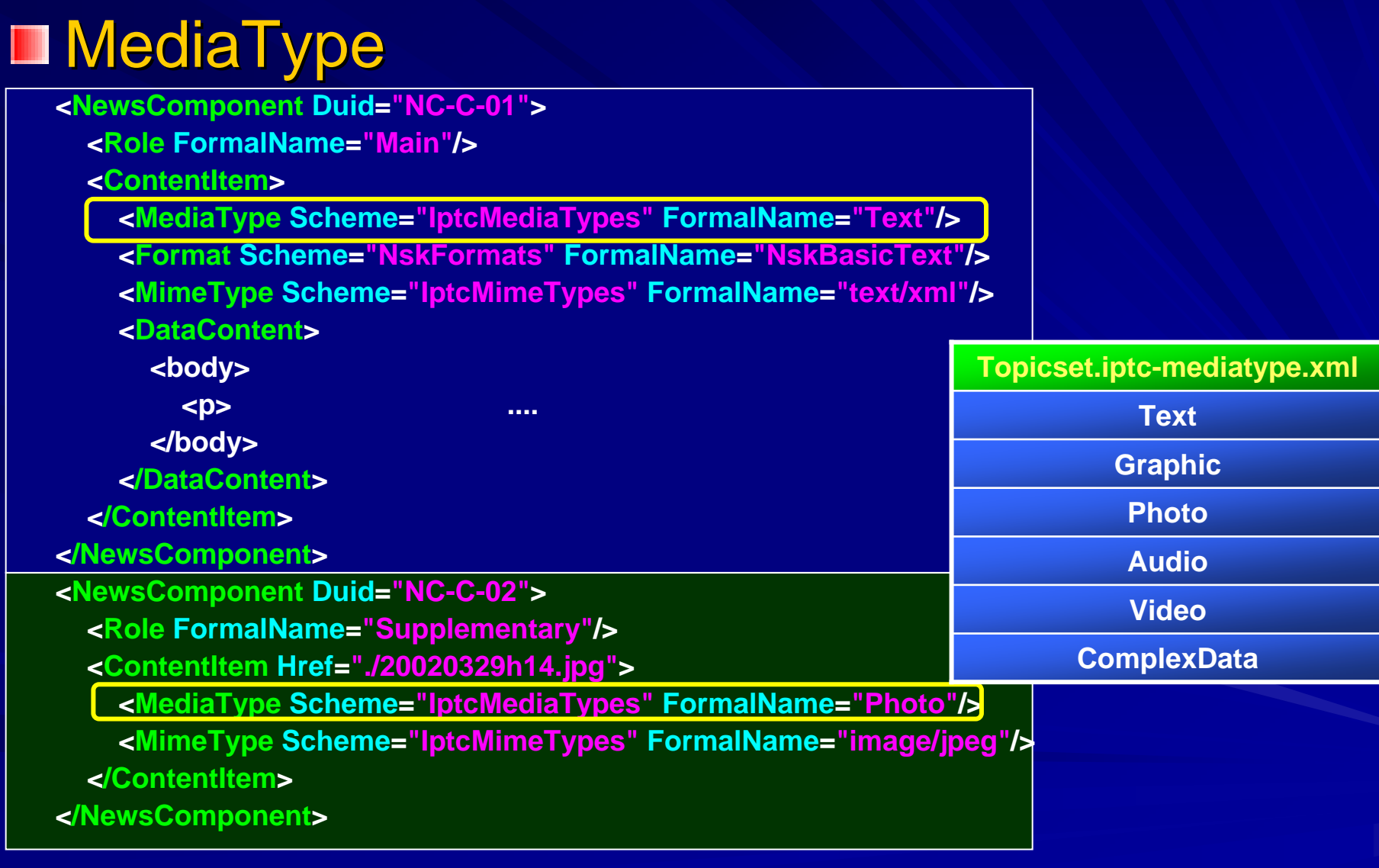

## XSLT

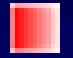

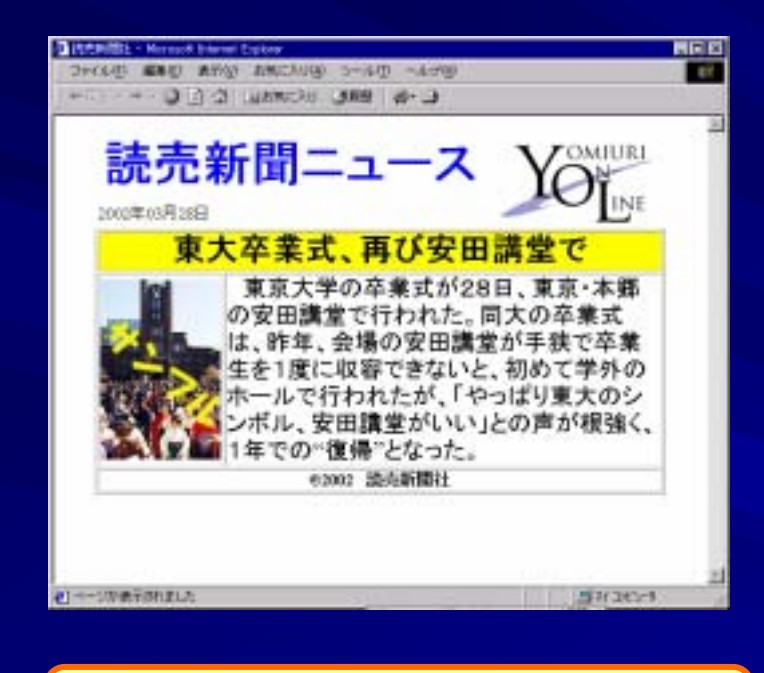

## NewsML

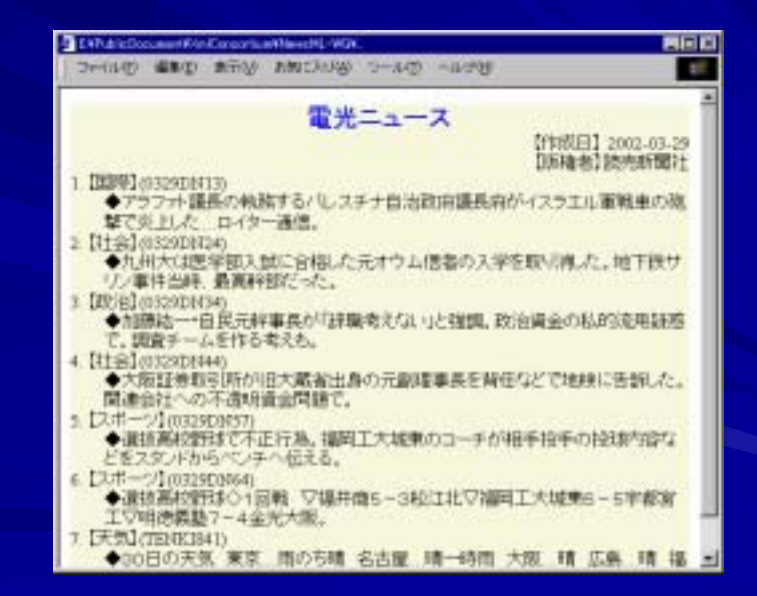

2002 6 13

### **NewsML** (1)

#### **SubjectCode** ш

**IPTC** subjectcode.xml SubjectCode 8

> **Subject SubjectMatter SubjectDetail**

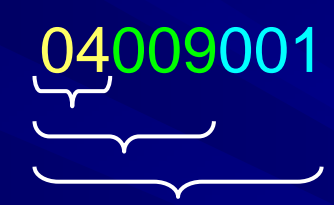

**IPTC** 

**TopicSet**  $\sum$ 

 $\triangleright$  SubjectQualifier

**<DescriptiveMetadata> <SubjectCode> <!--**スポーツ**--><Subject FormalName="15000000"/> <!-- --> <SubjectMatter FormalName="15054000"/> <!-- --> <SubjectQualifier FormalName="15000010"/></SubjectCode> </DescriptiveMetadata>**

2002 6 13

П

Copyright (c) NEC Corporation 2002 / Copyright (c) XML 2002 2002

topicset.iptc-

## **NewsML**

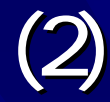

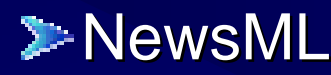

 $\blacksquare$ 

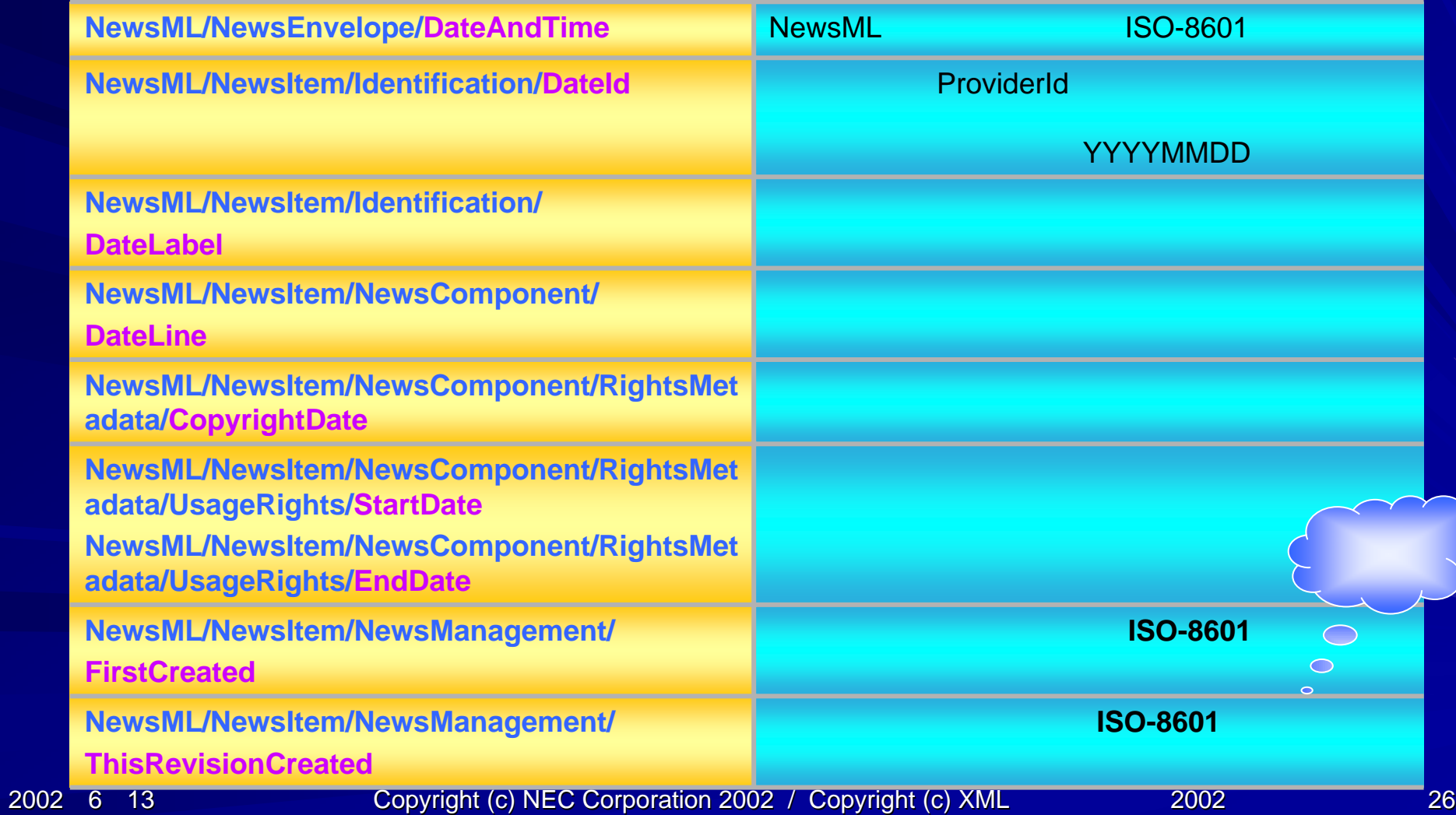

## NewsML (3)

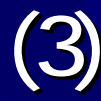

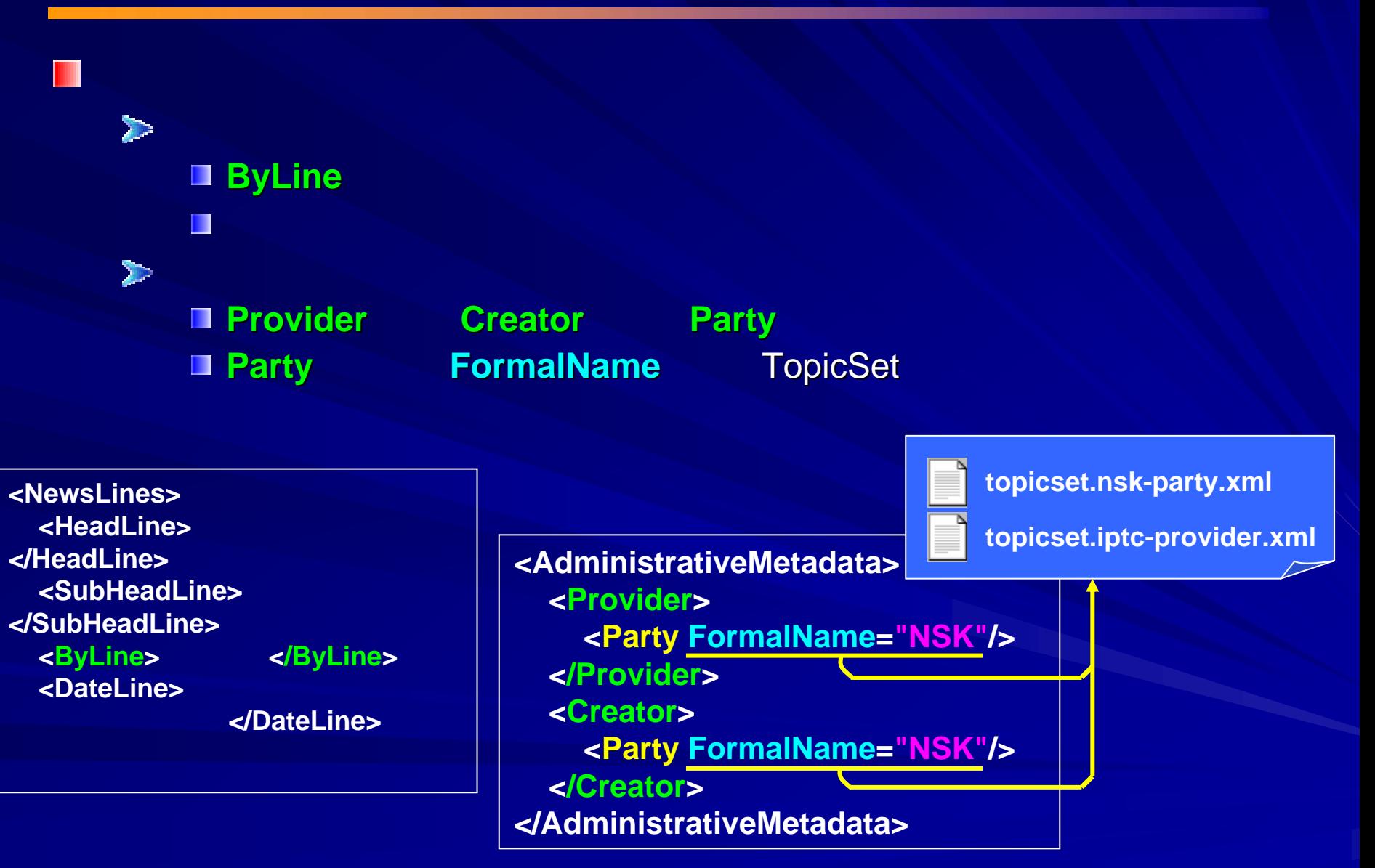

2002 6 13

6 13 Copyright (c) NEC Corporation 2002 / Copyright (c) XML 2002 2002

## **NewsML**

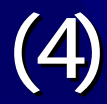

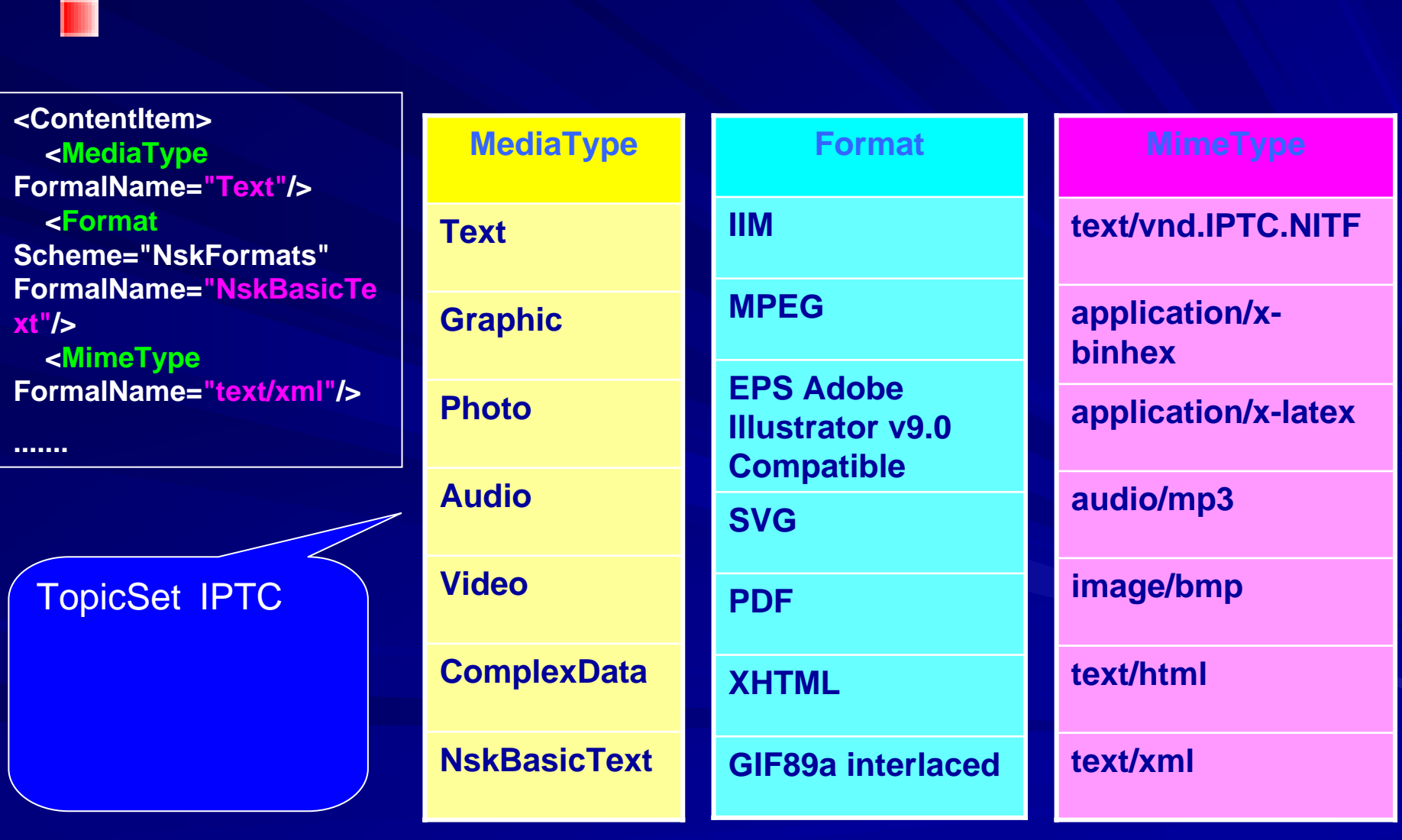

2002 6 13

Copyright (c) NEC Corporation 2002 / Copyright (c) XML 2002 28

NewsML (5)

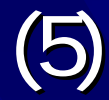

# **□ DataContent DataContent DTD ANY**

# **■<!ELEMENT DataContent ANY>** or XML or CSV etc.....

…

– NITF

2002 6 13

 $\bullet$ 

 $\bullet$ 

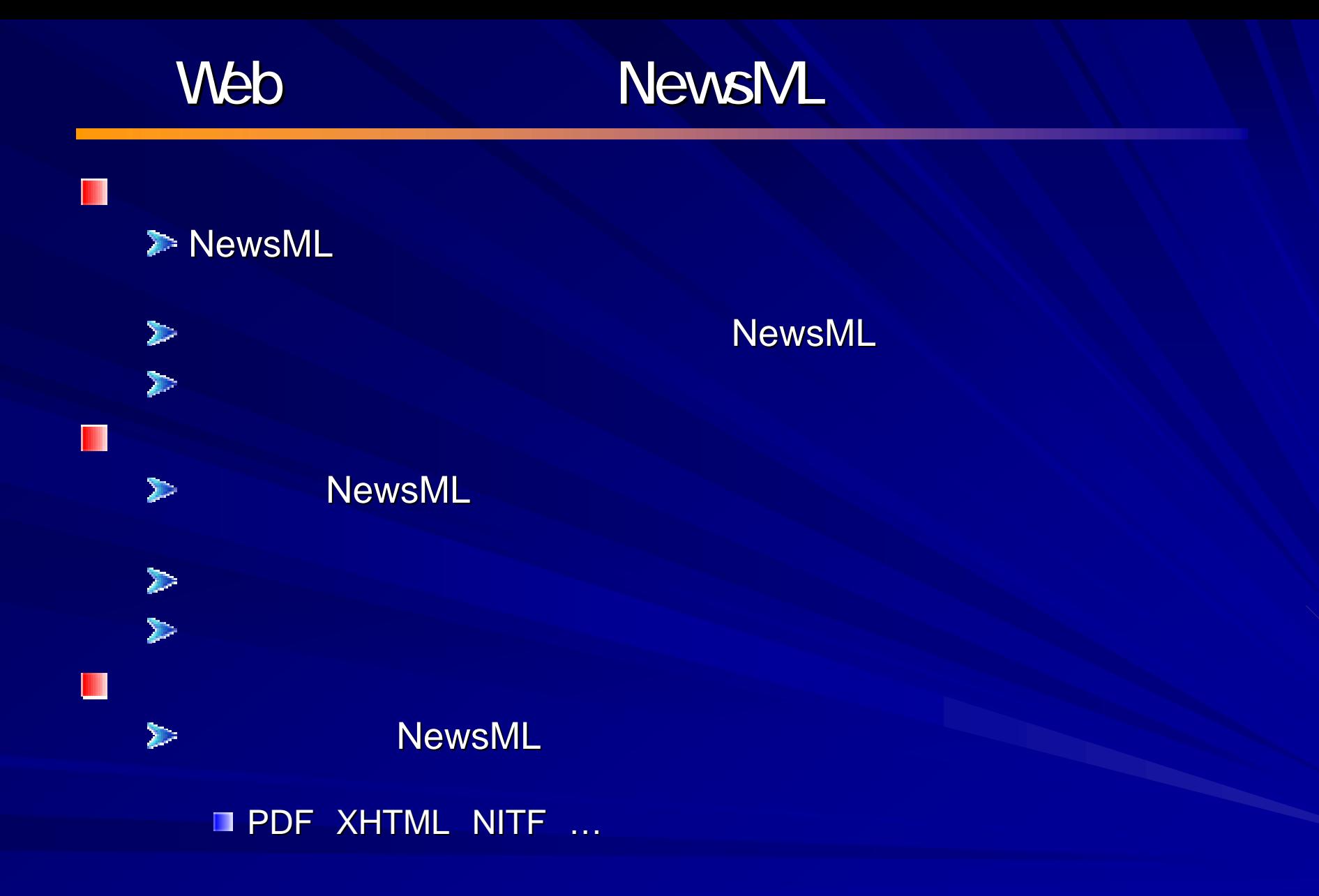

2002 6 13

Copyright (c) NEC Corporation 2002 / Copyright (c) XML 2002 2002

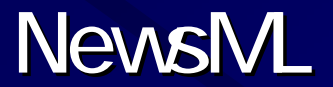

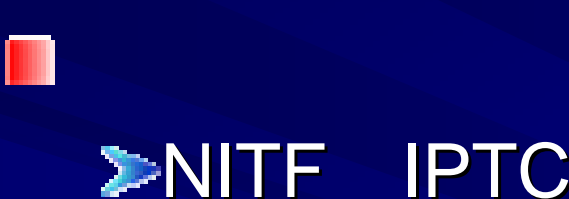

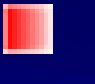

Ш

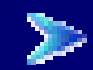

 $\mathbb{Z}^2$ 

6 13 Copyright (c) NEC Corporation 2002 / Copyright (c) XML 2002 / 2002

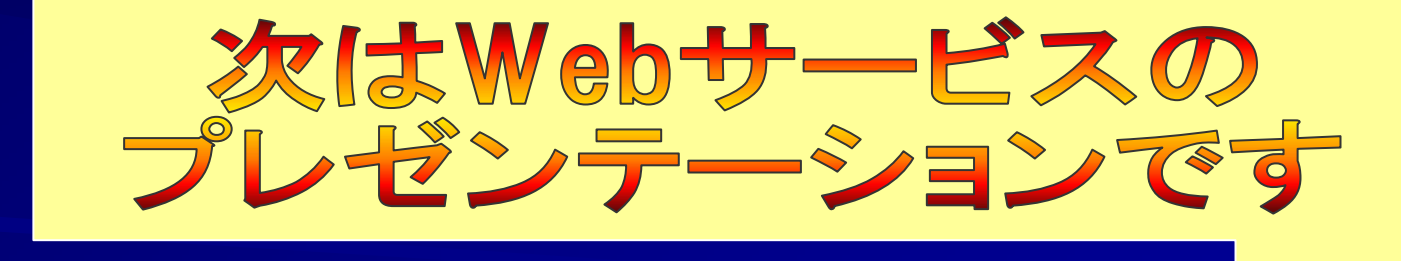

2002 6 13

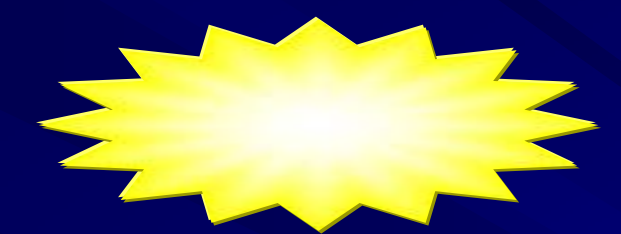

# NewsML-Toolkit

**DOM** 

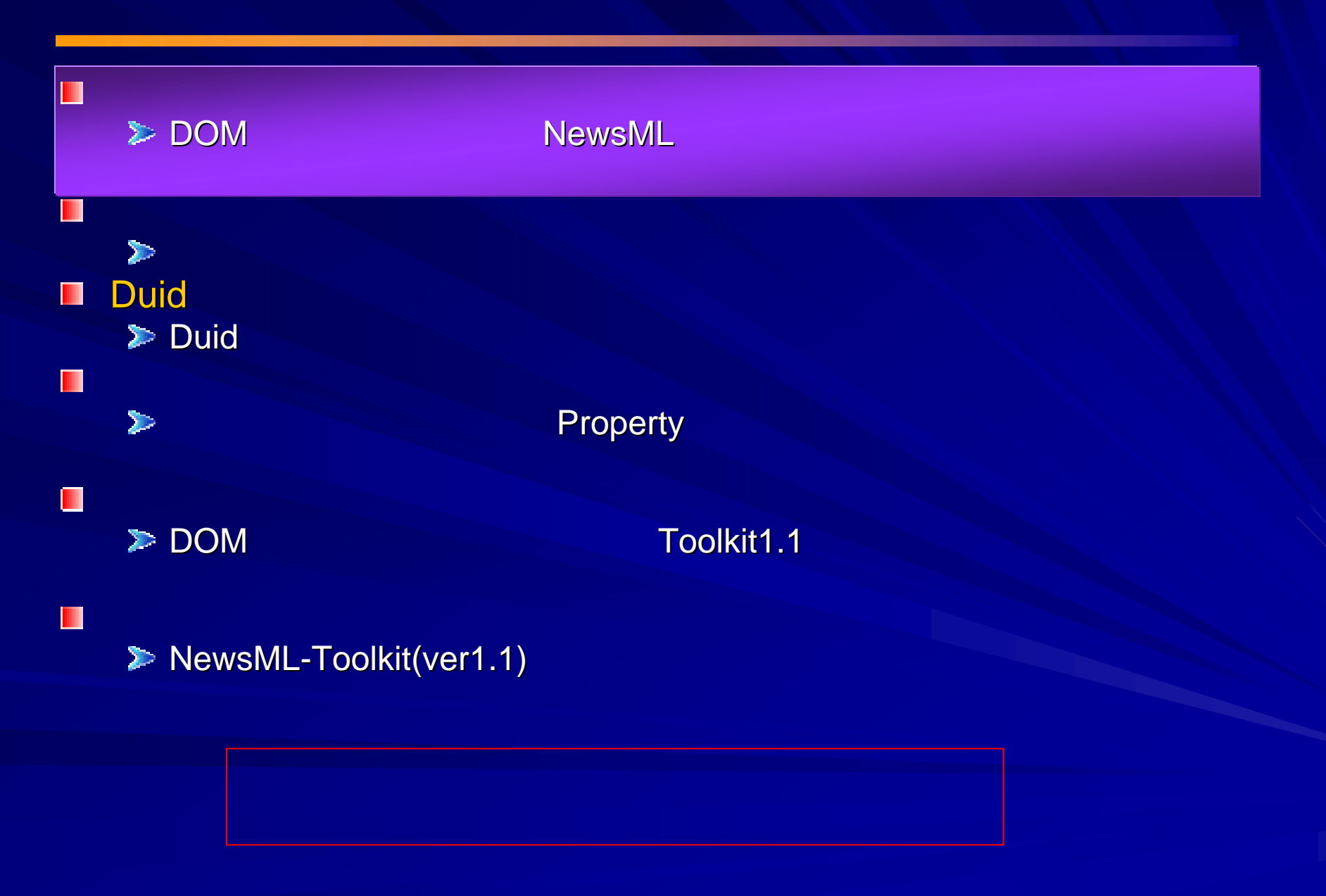

# (DOM)

### **//** クラスのインポート クラスのインポート

import java.io.File; import javax.xml.parsers.DocumentBuilderFactory; import javax.xml.parsers.DocumentBuilder; import org.w3c.dom.Document;

### **//** ファイルオブジェクトを作成する

File sourceFile = new File("some-newsml-file.xml");

#### **//** ファクトリの生成(バリデーション

DocumentBuilderFactory factory = DocumentBuilderFactory.newInstance(); factory.setValidating( true );

#### **//** ドキュメント・ビルダーの生成

DocumentBuilder builder = factory.newDocumentBuilder();

#### **//** ファイルのパース

Document doc = builder.parse(sourceFile);

2002

# (Toolkit) (Toolkit)

### **//** クラスのインポート クラスのインポート

import org.newsml.toolkit.dom.XercesDOMFactory; import org.newsml.toolkit.dom.DOMNewsMLFactory; import org.newsml.toolkit.NewsML;

**// Xerces**を使った**DOM**ファクトリの生成(バリデーション ファクトリの生成(バリデーションあり)  $X$ ercesDOMFactory factory = new  $X$ ercesDOMFactory(); factory.setValidation( true );

### **// NewsML // NewsML**ファクトリの生成

DOMNewsMLFactory newsmlFactory = new DOMNewsMLFactory (factory );

### **// NewsML // NewsML**ツリーの生成

NewsML newsml <sup>=</sup>

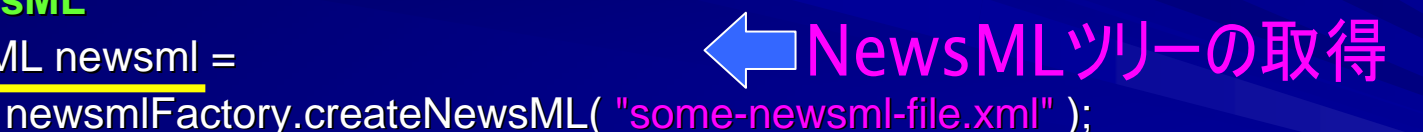

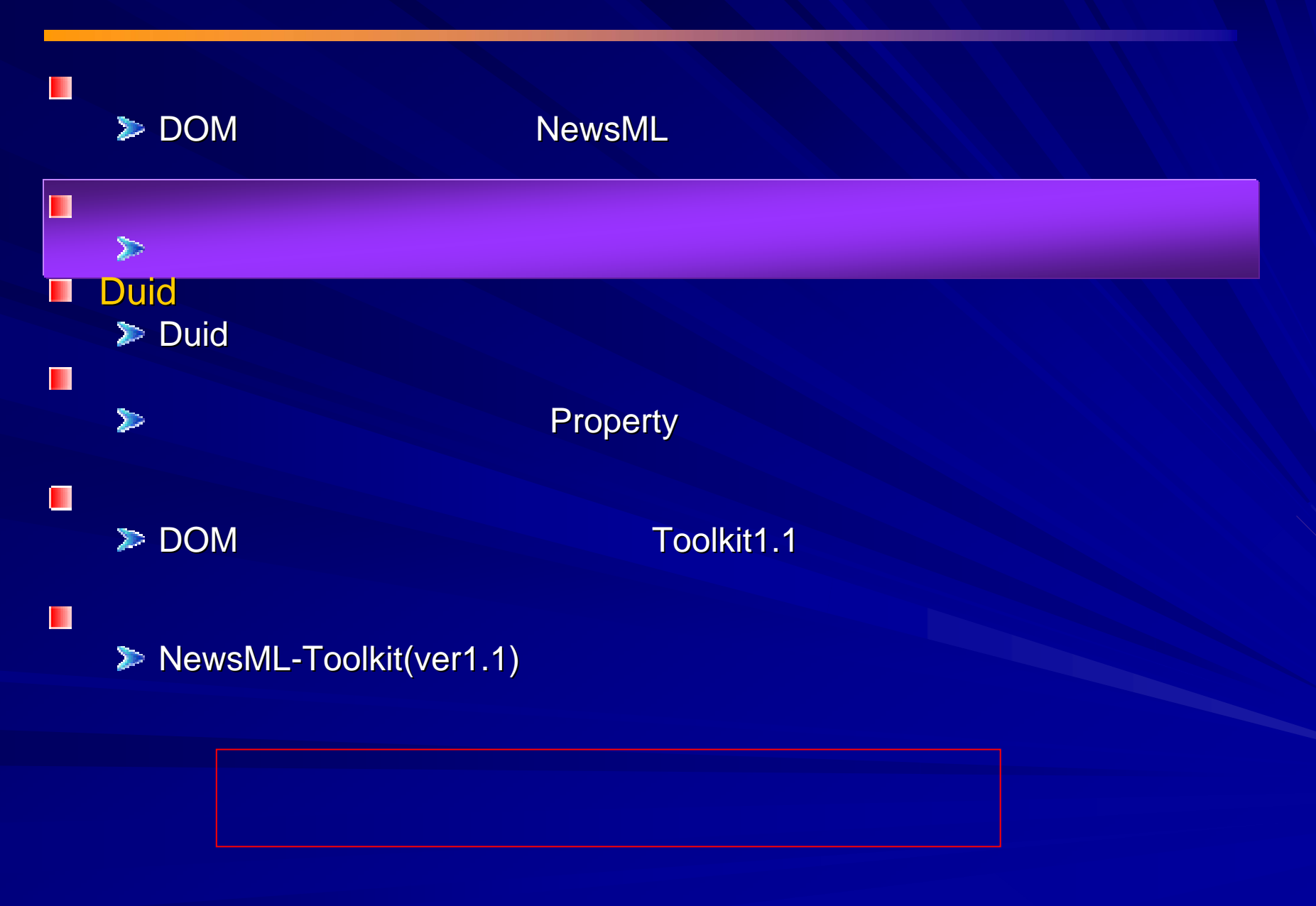

2002 6 13

Copyright (c) NEC Corporation 2002 / Copyright (c) XML 2002 / 2002

# 2002

{

}

}

**//** エレメントのタグ名でノードリストを取得する

6 13 Copyright (c) NEC Corporation Copyright (c) NEC Corporation 2002 / Copyright (c) XML 2002 38

# (DOM)

<Property FormalName="NskCountry" Value="JPN" />

```
// 取得したノードリストは、階層を問わず、Property
// 持っている。一覧表示してみる。for ( int i = 0 ; i < loList.getLength() ; i++ )
   Element loElm = (Element)(loList.item(i));
   System.out.println("Property[" + i +
      "]: FormalName = " + loElm.getAttribute("FormalName") +
          " : Value = " + loElm.getAttribute("Value")
      );
                                                           Property[0]: FormalName = NskRelevantArea : Value =
                                                           Property[1]: FormalName = NskCountry : Value = JPN
                                                           Property[2]: FormalName = NskJpnAreaCode : Value = 15201
                                                           Property[3]: FormalName = NskRelevantArea : Value =
                                                           Property[4]: FormalName = NskCountry : Value = KOR
                                                           Property[5]: FormalName = NskRelevantArea : Value =
                                                           Property[6]: FormalName = NskCountry : Value = CMR
                                                           Property[7]: FormalName = NskOriginatedArea : Value =
```
NodeList loList = aoDoc.getElementsByTagName("Property");

```
Property[8]: FormalName = NskCountry : Value = JPN
Property[9]: FormalName = NskJpnAreaCode : Value = 15201a
Property[10]: FormalName = NskLocation : Value =
```
# (Toolkit1.1) (Toolkit1.1)

### **// NewsML**

NewsMLSession session = aoNewsML.getSession();

**// Property // Property**要素を**XPath**表現で取得しま 表現で取得します。 **//** ほしいのはすべての**Property Property**要素なので、**//**ではじめます。 ではじめます。 BaseNode[] baseNodes = session.getNodesByXPath( (BaseNode)aoNewsML,  $"$ //Property" );

#### **//** 取得した**Property** 要素を一覧表示し 要素を一覧表示してみます

```
Property prop = null;for ( int i = 0 ; i < baseNodes.length; i++ )
{
        prop = (Property) baseNodes[i];System.out.println("Property[" + i +
            "]: FormalName = " + prop.getName() +
               " : Value = " + prop.getValue()
            );
```
Property[0]: FormalName = NskRelevantArea : Value = null Property[1]: FormalName = NskRelevantArea : Value = null Property[2]: FormalName = NskRelevantArea : Value = null Property[3]: FormalName = NskOriginatedArea : Value = null Property[4]: FormalName = NskCountry : Value = JPN Property[5]: FormalName = NskJpnAreaCode : Value = 15201 Property[6]: FormalName = NskCountry : Value = KOR Property[7]: FormalName = NskCountry : Value = CMR Property[8]: FormalName = NskCountry : Value = JPN Property[9]: FormalName = NskJpnAreaCode : Value = 15201a Property[10]: FormalName = NskLocation : Value =

}

# (Toolkit1.0) (Toolkit1.0)

#### **// Toolkit1.0 lkit1.0**の場合の処理例。 の場合の処理例。**//** エラー処理は無視してい

### **// NewsItem**

```
NewsItem newsItem = aoNewsML.getNewsItem(0);
```
### **// NewsComponent NewsComponent**オブジェクトを取得

NewsComponent newsComponent = newsItem.getRootNewsComponent();

#### **// Metadata Metadata**オブジェクトを取得

{

{

```
Metadata[] metas = newsComponent.getMetadata( ):
for ( int i = 0 ; i < metas.length; i++ )
```

```
// Property
```

```
Property[] props = metas[i].getProperty();
for ( int j = 0 ; j < props.length; j++ )
```
## *II* FormalName

### **// Property**要素のうち**FormalName**オブジェクトを取得し オブジェクトを取得し(**getName getName()**)

```
 オブジェクトの値を取得します(2個目のgetName() tName())
```

```
String formalName = props[j].getName() .getName();String value = props[j].getValue();
System.out.println("Property[" + i +
"]: FormalName = " + formalName +
   " : Value = " + value
);
```
#### <NewsItem>

....

....

#### <NewsComponent>

....<Metadata><MetadataType FormalName....><Property> <Property> <Property> </Property> </Metadata>

```
2002
```
}

}

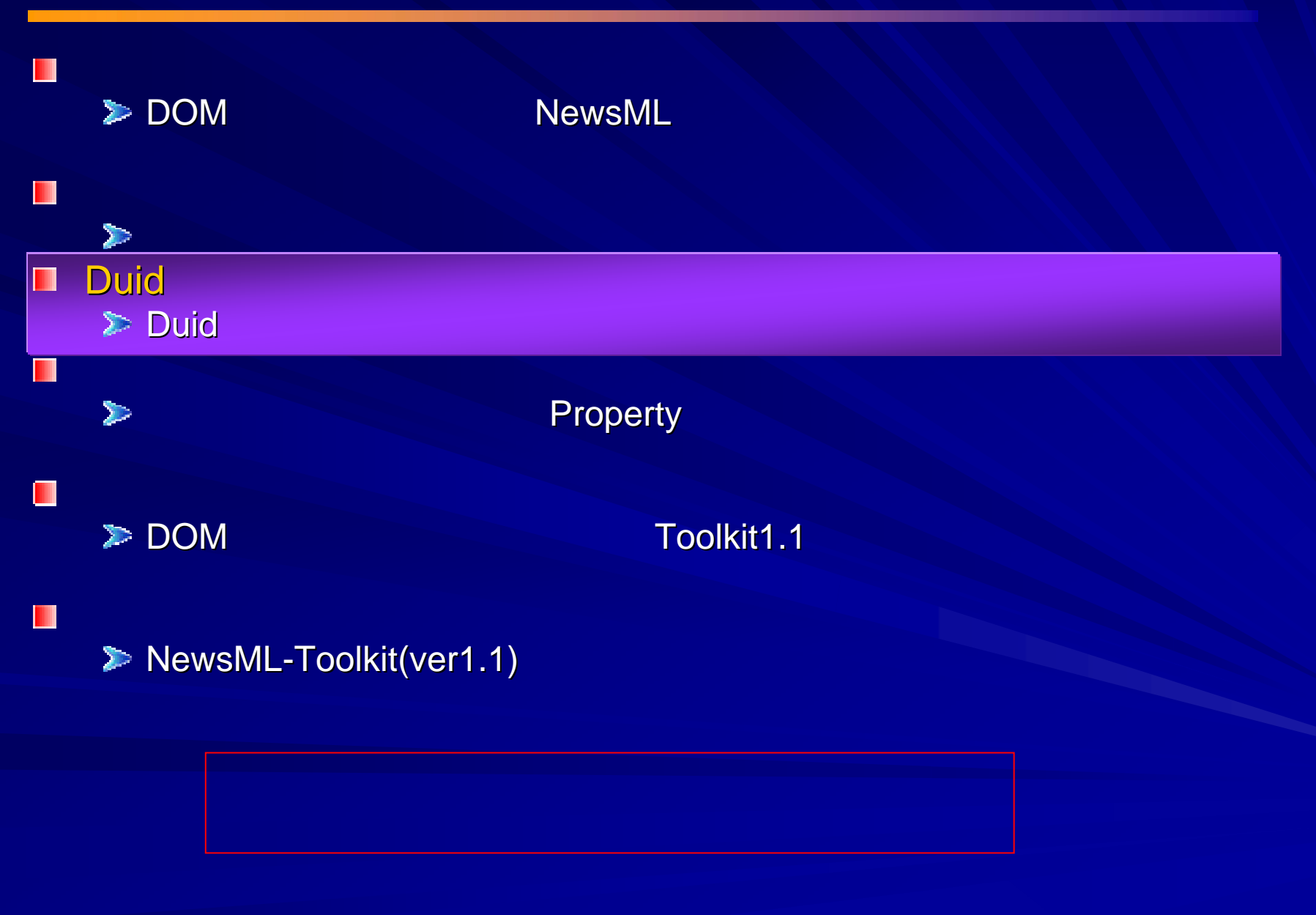

## **Duid**

# (DOM)

**// Duid**属性が**"NC0001" NC0001"**である要素のタ である要素のタグ名を取得

String duid <sup>=</sup>"NC0001";

Element Element loElm = aoDoc.**getElementBy getElementById**( duid ); System.out.println( "ID=¥""+ duid +"¥"" + "  $"$  +

loElm.getTagName() );

<NewsComponent Duid="NC0001"/>

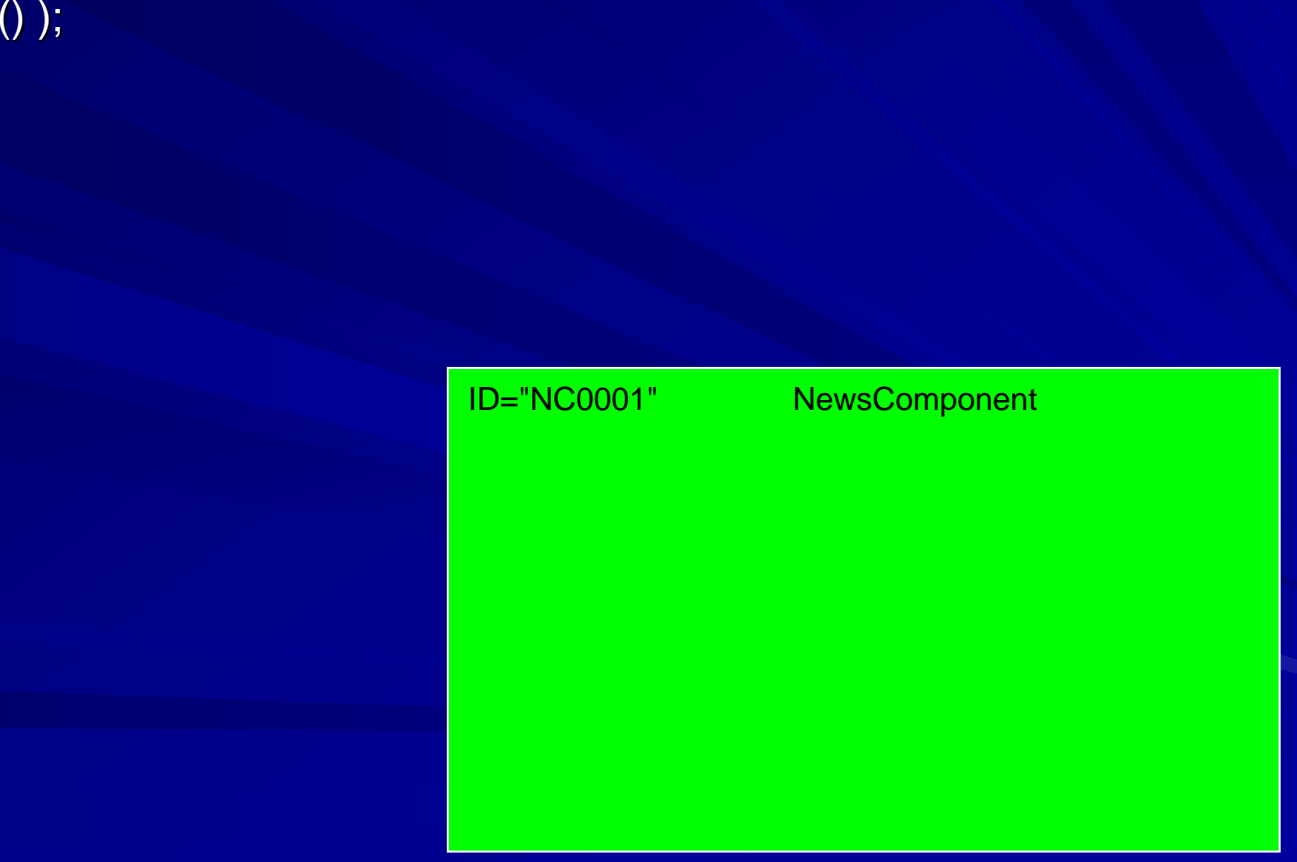

2002 6 13

Copyright (c) NEC Corporation 2002 / Copyright (c) XML 2002 / 2002

## **Duid**

# (Toolkit1.1) (Toolkit1.1)

**// Duid**属性が**"NC0001" NC0001"**である要素のタ である要素のタグ名を取得String duid <sup>=</sup>"NC0001";

### **// NewsML // NewsML**セッションオブジェクトの取得

NewsMLSession session = aoNewsML.getSession(); BaseNode baseNode = session.**getNodeByDuid**( duid );

System.out.println( "ID=¥"" + duid + "¥"" + "  $"$  + baseNode.getXMLName() );

> ID="NC0001"NewsComponent

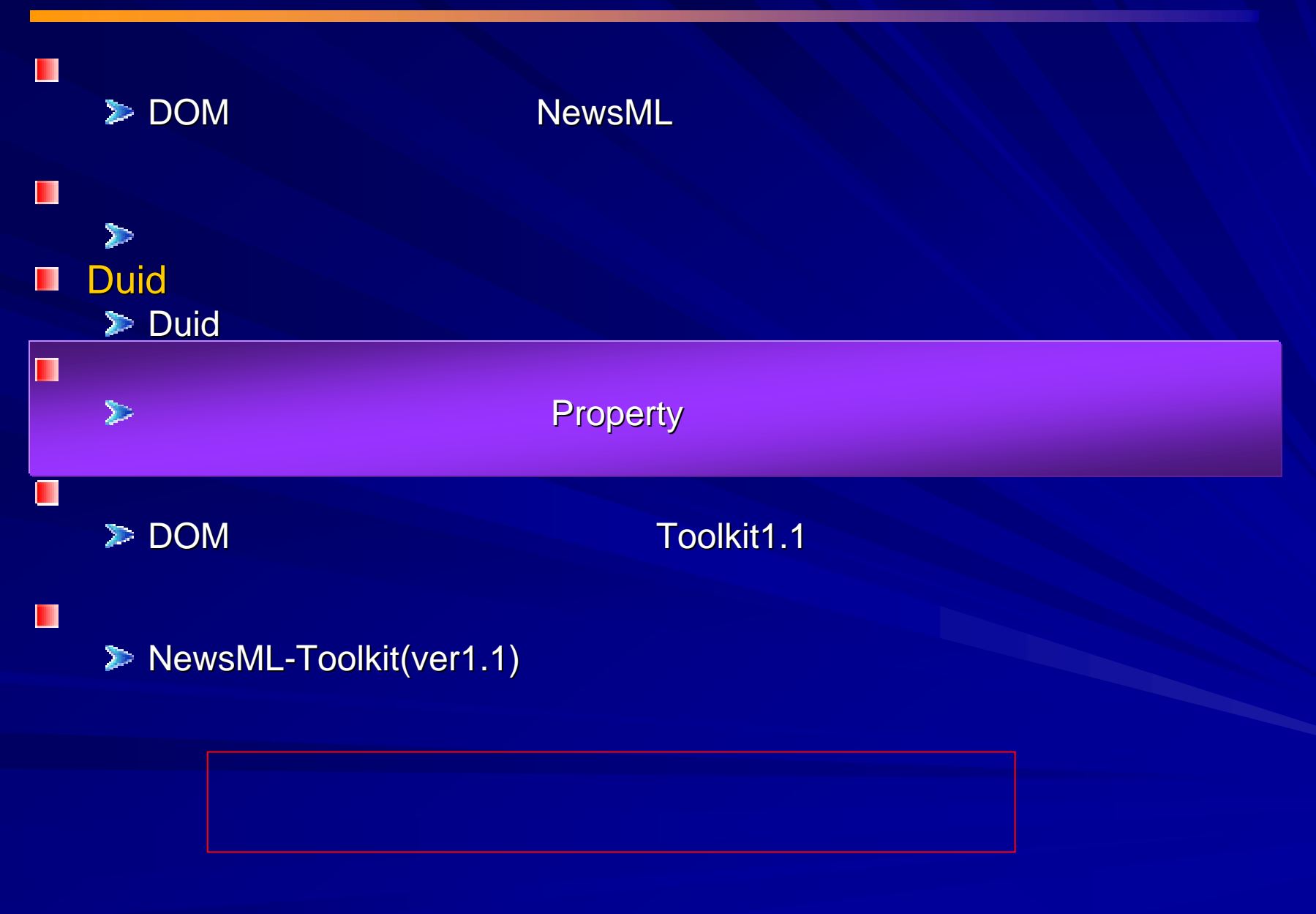

Copyright (c) NEC Corporation 2002 / Copyright (c) XML 2002 / 2002

# (DOM)

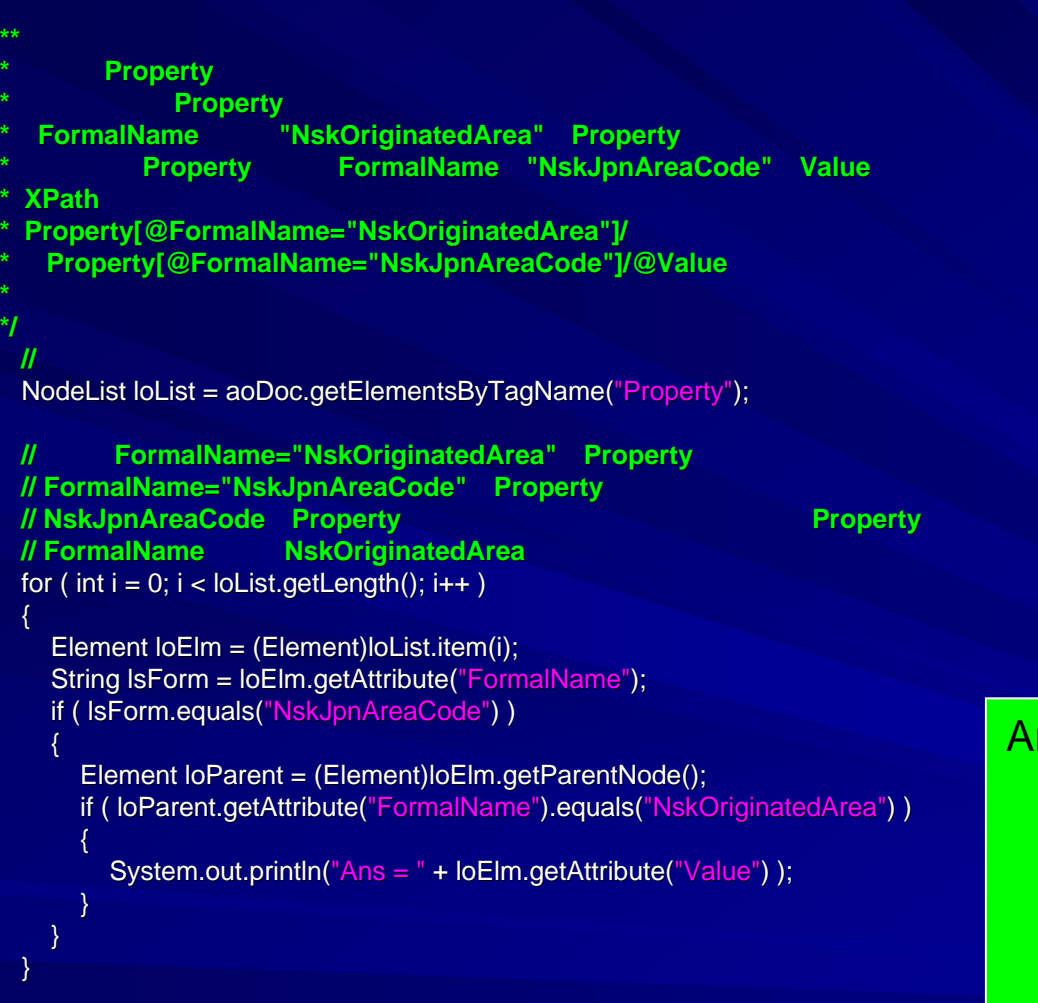

#### <Metadata>

 <MetadataType FormalName="NskAreaInformation"/> <Property FormalName="NskRelevantArea"> <Property FormalName="NskCountry" Value="JPN"/>

- <Property FormalName="**NskJpnAreaCode**" Value="15201"/> </Property>
- 
- <Property FormalName="NskRelevantArea">
- <Property FormalName="NskCountry" Value="KOR"/> </Property>
- <Property FormalName="NskRelevantArea"> <Property FormalName="NskCountry" Value="CMR"/> </Property>
- <Property FormalName="**NskOriginatedArea**">
	- <Property FormalName="NskCountry" Value="JPN"/> <Property FormalName="**NskJpnAreaCode**" Value="**15201a**"/> <Property FormalName="NskLocation" Value="

```
</Property>
</Metadata>
```
Ans = 15201a

**/\*\***

**\*/**

# (Toolkit) (Toolkit)

#### **/\*\***

#### **Property**

- **\* Property**
- **\*** ・**FormalName**属性が**"NskOriginatedArea"**の**Property**要素の子供
- **\* Property FormalName "NskJpnAreaCode" Value**
- **\*** XPath

**\*** です。

**\* Property Property[@FormalName="NskOrigi skOriginatedAre natedArea"]/Property <sup>a</sup>"]/Property[@FormalName="NskJpnAreaCode"]/@Value**

#### **\*/**

```
NewsMLSession session = aoNewsML.getSession();
```
BaseNode baseNode <sup>=</sup>

session.getNodeByXPath(aoNewsML,

**"//Property[@FormalName=¥"NskOrigi NskOriginatedArea¥"]/Property "]/Property[@FormalN @FormalName=¥"NskJpnAreaCode¥"]"**);

System.out.println(" $Ans = " + ((Property) baseNode).getValue()$ );

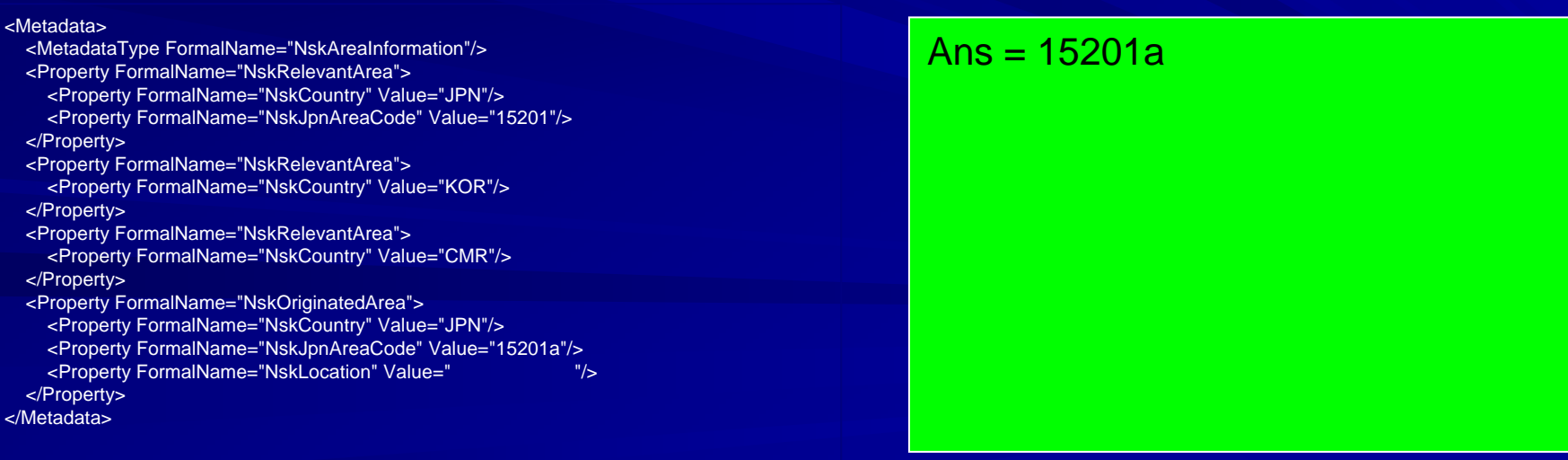

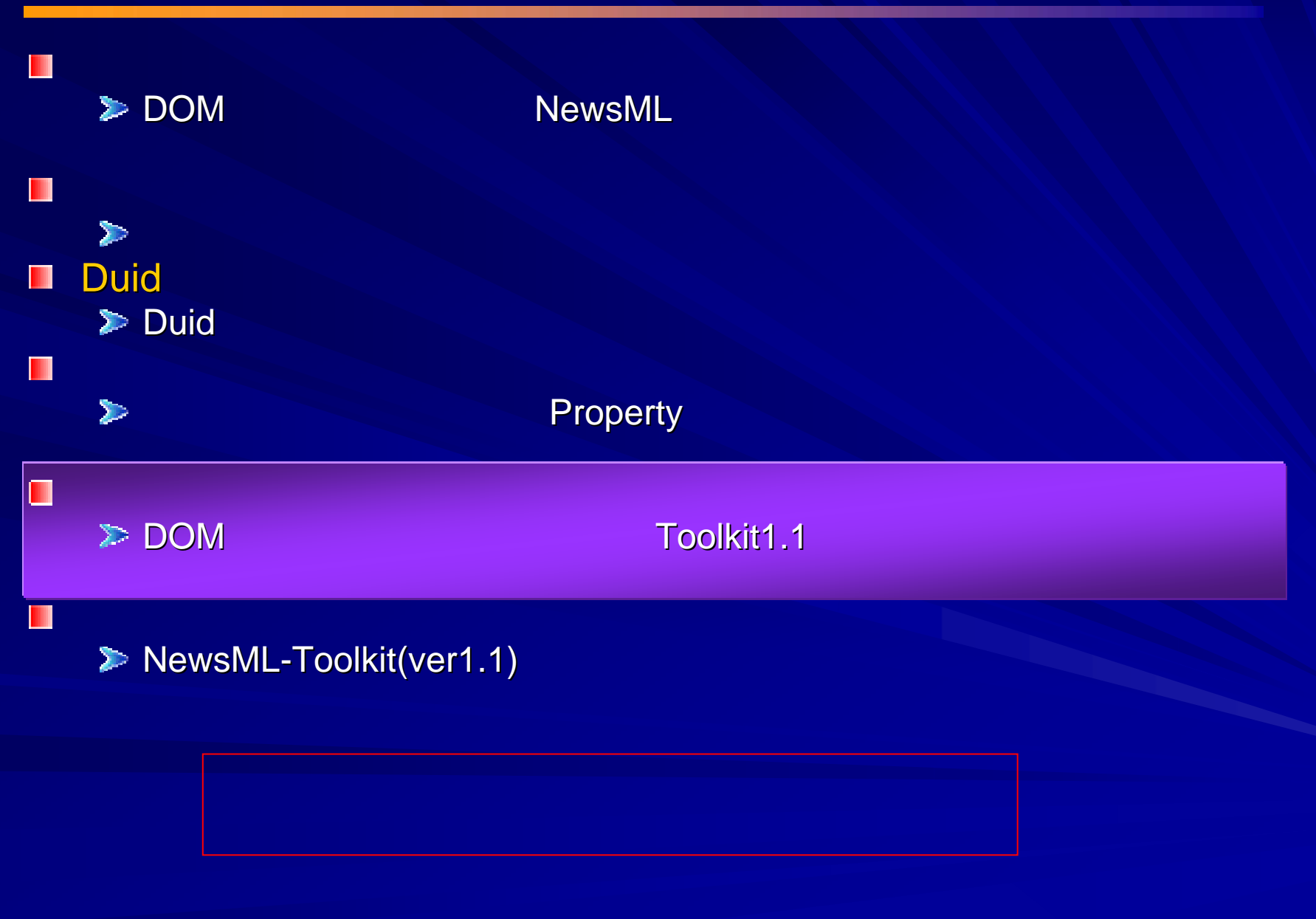

2002 6 13

Copyright (c) NEC Corporation 2002 / Copyright (c) XML 2002 / 2002

# (DOM)

**//** エレメントのタグ名でノードリストを取得する

2002

NodeList loList = aoDoc.getElementsByTagName("<u>DataContent</u>");

**// kiji-sample0926.xml DataContent // Element // Element**オブジェクトを**item(0) item(0)**からキャストする。 Element loElm = (Element)loList.item(0);

**// DataContent DataContent**要素内のデータを 要素内のデータを**XML**として取得する。 として取得する。StringBuffer lzBuff = new StringBuffer(); **makeString** ( loElm, lzBuff ); // System.out.println( new String(lzBuff) );

### **makeString( Node, StringBuffer )**

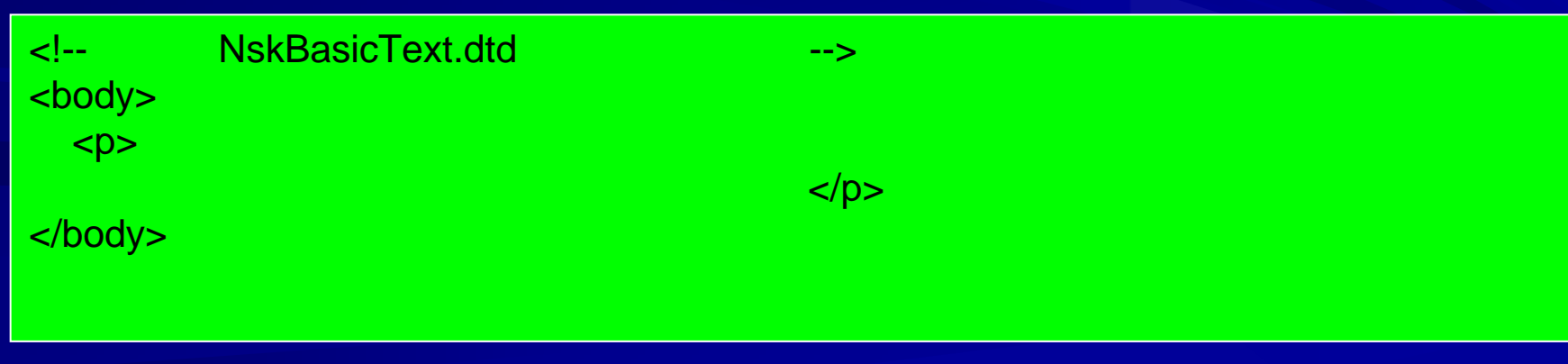

# (Toolkit) (Toolkit)

**// NewsML** NewsMLSession session = aoNewsML.getSession();

**// XPath**による**BaseNode BaseNode**の取得

BaseNode baseNode = session.getNodeByXPath(aoNewsML, "NewsItem/NewsComponent/ContentItem/DataContent");

### **// DataContent DataContent**オブジェクトの取得

DataContent content = (DataContent)baseNode;

### **//** プレーンテキストだけを取り出す

System.out.println("=====Output Plain Text====="); System.out.println( content.getText() );

#### **// XML**表現で取り出す( 表現で取り出す(ただし日本語が化ける) 日本語が化ける)

System.out.println("=====Output XML Text====="); String data = content.getXMLString(); System.out.println( data ); **//System.out.println( new String( data.getBytes( "ISO8859\_1" ), "MS932" ) );** 

=====Output Plain Text=====

=====Output XML Text=====

<body>

6;でベスト4進出を決めた。</p> 49<br></bodv> <p>&#12467;&#12531;&#12501;&#12455;&#12487;&#12524;&#12540;&#12471;&#12519;&#12531;&#1 2474;杯で二日、日本が一次リーグ& #65314;組、カメルーン戦に2―0で 8#21213:8#12385:8#12289:8#21213:8#12385:8#28857:8#65302:8#12392:8#12375:8#12390:8#19968:8#30058:8#20055:8#1242 </body>

**20** 

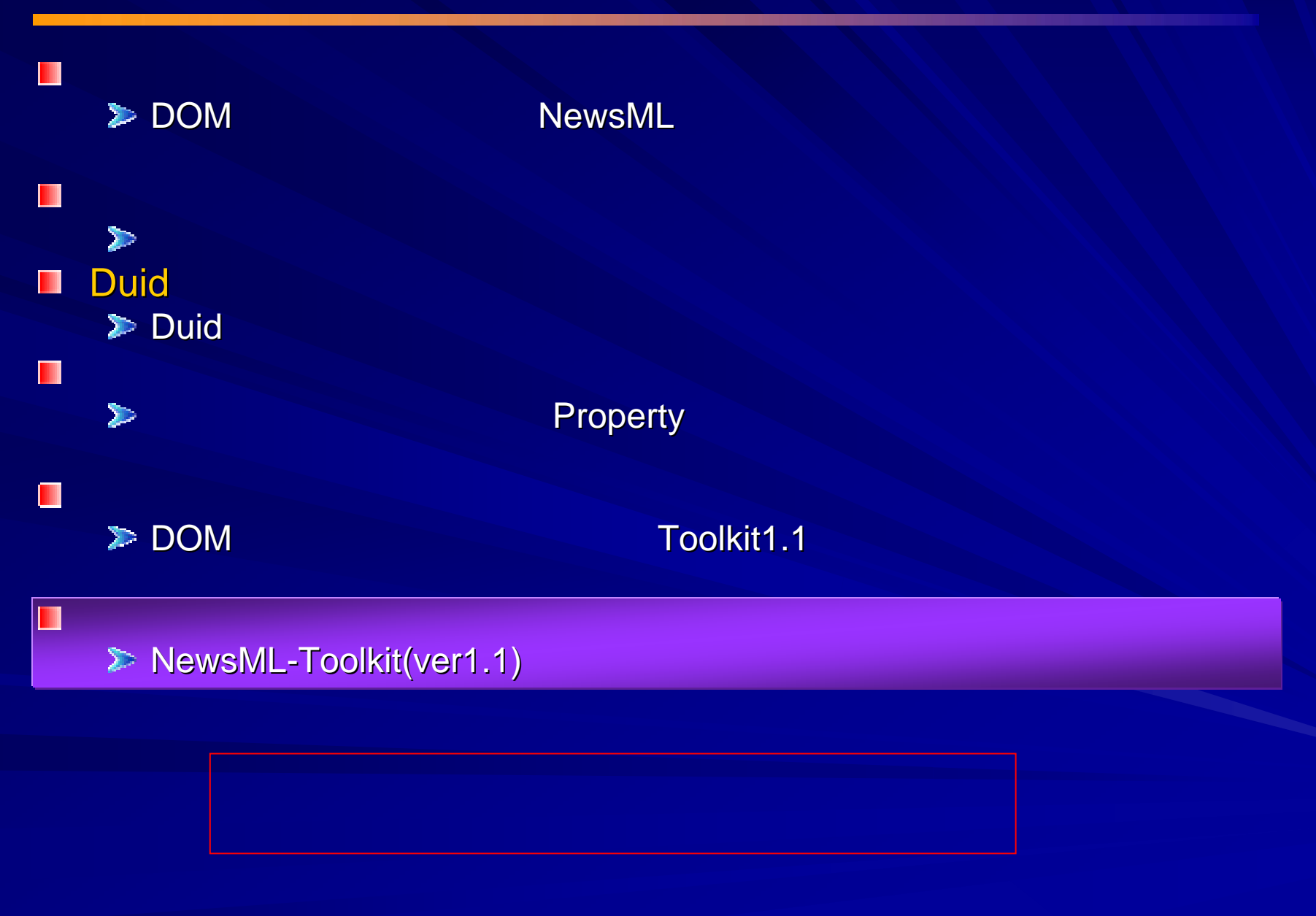

# (only Toolkit1.1)

## NewsEnvelope/DateAndTime NewsEnvelope/DateAndTime  $\frac{DateAndTime}{20010630T2300+0900"}$

try {

NewsMLSession session = aoNewsML.getSession(); BaseNode baseNode = session.getNodeByXPath( aoNewsML, "<mark>NewsEnvelope"</mark> );

#### **// ISO-8601**フォーマットをチェックするク

```
DateTimeTest test = new DateTimeTest();
  IdText dateandtime = ((NewsEnvelope)baseNode).getDateAndTime();
  // NewsEnvelope/DateAndTime
  System.out.println("DateAndTime = \frac{4}{1}" + dateandtime.toString() + "\frac{4}{1}");
  // DateAndTime
  // 間違っている場合、NewsMLException
  test.run( (BaseNode)dateandtime, false );
catch ( NewsMLException exp )
  System.err.println("NewsMLException occurred!:" + exp.getMessage());
```
DateAndTime <sup>=</sup>"20010630T2300+0900"

NewsMLException occurred!:Date does not follow NewsML ISO 8601 subset: 20010630T2300+0900

}

{

}

## Xerces

**Apache-Jakarta Xerces XercesDOMFactory** 

## DOMFactory DOMFactory

```
import org.newsml.toolkit.dom.DOMFactory;
public class JaxpDOMFactory implements DOMfactory {
  // コンストラクタpublic JaxpDOMFactory() {.... }
  // createDOM(Reader, String)
  public org.w3c.dom.Document createDOM(
    Reader reader, String baseUrl ) { .... }
  ...}
```